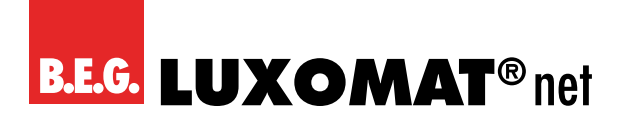

# **Actionneurs de commutation KNX Description de l'application**

## **Sommaire**

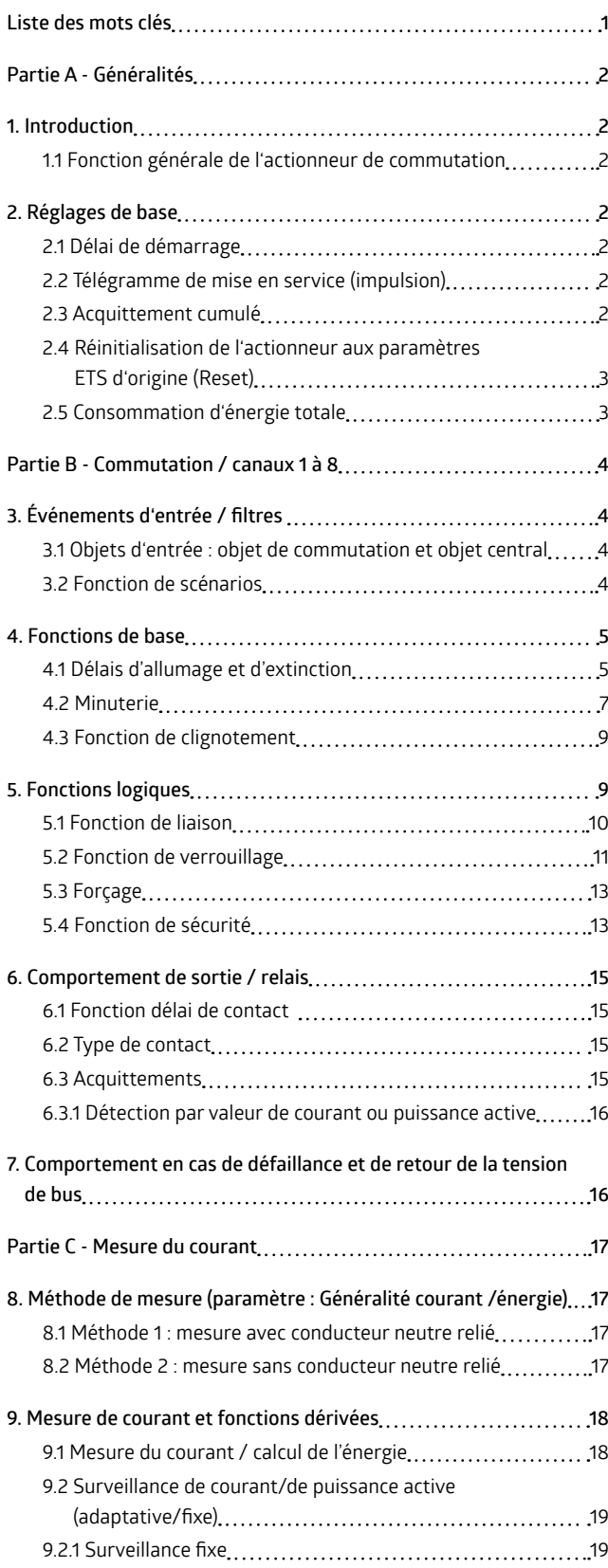

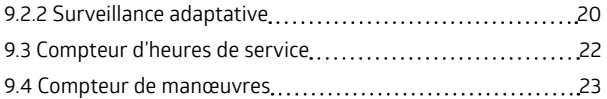

## **Liste des mots clés**

## **A**

Acquittement [2](#page-1-0), [15](#page-14-0), [16](#page-15-0) Apprentissage/apprise [3](#page-2-0), [5](#page-4-0), [19](#page-18-0), [20](#page-19-0), [21](#page-20-0)

#### **C**

Calcul de l'énergie [3,](#page-2-0) [17,](#page-16-0) [19](#page-18-0) Clignotement [2,](#page-1-0) [4](#page-3-0), [5](#page-4-0), [9,](#page-8-0) [11](#page-10-0), [13](#page-12-0) Comparateur [10,](#page-9-0) [12](#page-11-0), [14](#page-13-0) Compteur de manœuvres [3,](#page-2-0) [18](#page-17-0), [23](#page-22-0) Compteur d'heures de service [2](#page-1-0), [3,](#page-2-0) [18](#page-17-0), [22](#page-21-0) Conducteur neutre [17](#page-16-0) Contact de commutation [15,](#page-14-0) [16](#page-15-0), [18](#page-17-0) Courbe/régime sinusoïdal/e [17](#page-16-0)

## **D**

Défaillance de la tension de bus [16](#page-15-0) Délai d'allumage [3](#page-2-0), [5,](#page-4-0) [6](#page-5-0), [7](#page-6-0), [9,](#page-8-0) [12](#page-11-0), [13](#page-12-0), [14](#page-13-0) Délai de contact [15](#page-14-0) Délai de démarrage [2](#page-1-0) Délai d'extinction [3](#page-2-0), [5,](#page-4-0) [6](#page-5-0), [7](#page-6-0), [9](#page-8-0) Détection de courant [15](#page-14-0) Durée de service [22](#page-21-0) Durée de temporisation [3](#page-2-0), [7](#page-6-0), [8,](#page-7-0) [9,](#page-8-0) [12,](#page-11-0) [13,](#page-12-0) [14](#page-13-0)

## **F**

Fonction de base [4](#page-3-0), [5](#page-4-0), [9](#page-8-0), [10,](#page-9-0) [11](#page-10-0), [12](#page-11-0), [13](#page-12-0), [14,](#page-13-0) [16](#page-15-0) Fonction logique/logique [7,](#page-6-0) [9,](#page-8-0) [11,](#page-10-0) [13,](#page-12-0) [15,](#page-14-0) [16](#page-15-0), [20](#page-19-0) Fonction/objet de sécurité [9,](#page-8-0) [13,](#page-12-0) [14](#page-13-0) Forçage [2,](#page-1-0) [9,](#page-8-0) [11,](#page-10-0) [13](#page-12-0)

Liaison [2,](#page-1-0) [7,](#page-6-0) [9,](#page-8-0) [10,](#page-9-0) [11,](#page-10-0) [12,](#page-11-0) [13](#page-12-0)

## **M**

**L**

Mesure de courant [2](#page-1-0), [3](#page-2-0), [16,](#page-15-0) [17,](#page-16-0) [18](#page-17-0), [19](#page-18-0) Minuterie [2](#page-1-0), [3,](#page-2-0) [4](#page-3-0), [5](#page-4-0), [7](#page-6-0), [9](#page-8-0), [11](#page-10-0), [13](#page-12-0)

## **N**

Nombre de paquets de données pour la formation de moyenne [17](#page-16-0)

**O** Objet de statut passif [2,](#page-1-0) [15](#page-14-0)

## **P**

Passage par zéro [17](#page-16-0) Plage de mesure [19,](#page-18-0) [20,](#page-19-0) [21](#page-20-0) Position de phase [17](#page-16-0) Priorité/prioritaire [2](#page-1-0), [4](#page-3-0), [5](#page-4-0), [9](#page-8-0), [12](#page-11-0), [13](#page-12-0), [14,](#page-13-0) [16](#page-15-0), [20](#page-19-0) Puissance active [2](#page-1-0), [3](#page-2-0), [15](#page-14-0), [18,](#page-17-0) [20,](#page-19-0) [21,](#page-20-0) [22](#page-21-0)

# **R**

Réglages de base [2](#page-1-0), [3,](#page-2-0) [5,](#page-4-0) [6,](#page-5-0) [8](#page-7-0), [19](#page-18-0), [20](#page-19-0), [22](#page-21-0), [23](#page-22-0) Réglages généraux [16](#page-15-0), [18,](#page-17-0) [19](#page-18-0) Reset [3](#page-2-0), [5,](#page-4-0) [6](#page-5-0), [8](#page-7-0), [18,](#page-17-0) [20,](#page-19-0) [21,](#page-20-0) [23](#page-22-0) Retour de la tension de bus [2,](#page-1-0) [10](#page-9-0), [12](#page-11-0), [13,](#page-12-0) [14](#page-13-0), [16](#page-15-0), [22,](#page-21-0) [23](#page-22-0)

## **S**

Scénario [2,](#page-1-0) [3](#page-2-0), [4,](#page-3-0) [5,](#page-4-0) [6,](#page-5-0) [9](#page-8-0) Surveillance adaptative [3](#page-2-0), [19](#page-18-0), [20](#page-19-0) Surveillance de courant [2,](#page-1-0) [18](#page-17-0), [19](#page-18-0) Surveillance fixe [19](#page-18-0) **T**

Téléchargement ETS [3,](#page-2-0) [5,](#page-4-0) [6,](#page-5-0) [8](#page-7-0), [18,](#page-17-0) [20](#page-19-0), [23](#page-22-0)

## <span id="page-1-0"></span>Télégramme de mise en service 2

#### **V**

Valeur de courant [3](#page-2-0), [15](#page-14-0), [18,](#page-17-0) [20,](#page-19-0) [21,](#page-20-0) [22](#page-21-0) Valeur de seuil [10](#page-9-0), [11](#page-10-0), [12](#page-11-0), [14,](#page-13-0) [16](#page-15-0) Valeur de tension [17](#page-16-0) Valeur effective 2, [17](#page-16-0) Valeur énergétique [3,](#page-2-0) [17,](#page-16-0) [18](#page-17-0) Valeur limite [3](#page-2-0), [19](#page-18-0), [20](#page-19-0), [21](#page-20-0), [22,](#page-21-0) [23](#page-22-0) Valeur moyenne [17](#page-16-0) Verrouillage 2, [9,](#page-8-0) [11,](#page-10-0) [12,](#page-11-0) [13,](#page-12-0) [14](#page-13-0)

## **Partie A - Généralités**

## **1. Introduction**

Les actionneurs de commutation de B.E.G. SA4-230/16/KNX REG, SA4-230/16/EM KNX REG, SA8-230/16/KNX REG et SA8-230/16/EM KNX REG reçoivent et émettent des télégrammes KNX et commutent 4 ou 8 charges indépendamment l'un de l'autre. Chaque sortie, également appelée canal, est commutée par l'intermédiaire d'un relais. Chaque sortie est programmable de façon individualisée par l'ETS. Des liaisons logiques, des messages d'acquittement de statut, des fonctions de verrouillage, de commutation centrale, ainsi que des fonctions temporelles, comme par ex. des délais d'allumage/extinction et des fonctions de minuterie, ainsi qu'une fonction de clignotement sont disponibles. Des fonctions de scénarios sont également proposées.

Les actionneurs de commutation SA4-230/16/EM KNX REG et SA8- 230/16/EM KNX REG disposent en outre d'une mesure de courant basée sur un transformateur (± 10mA), d'une mesure de valeur effective réelle (courant) et d'une mesure de la puissance active synchrone avec la tension.

#### **1.1 Fonction générale de l'actionneur de commutation**

L'actionneur de commutation exerce deux fonctions : la commutation et la mesure de courant. La fonction centrale de l'actionneur de commutation, la commutation, est assurée par une succession de quatre blocs dans chacun desquels est traité l'événement respectif :

- *Événements d'entrée / filtres*

Un événement d'entrée est par exemple une pression sur le bouton-poussoir. Dans ce bloc, cet événement d'entrée peut alors être filtré ou inversé en fonction des valeurs d'objet paramétrées pour ce bloc. Le résultat obtenu dans ce bloc est transmis et représente l'événement d'entrée dans le bloc suivant.

- *Fonctions de base.*

Les fonctions de base de l'actionneur de commutation – commutation, minuterie et clignotement – sont disponibles. Des paramètres peuvent également être définis pour ces fonctions.

*- Fonctions logiques.*

Le type de connexion peut être sélectionné ici. Il est également possible de définir les fonctions ultraprioritaires de fermeture, de forçage et de sécurité.

- Comportement de sortie / relais peut aussi être défini comme autre base. Le type de contact (d'ouverture/de fermeture) peut notamment être défini et le comportement de réponse paramétré. Le résultat obtenu ici détermine ensuite le comportement de commutation.

En plus de la fonction de commutation, le courant de charge peut être mesuré pour chaque canal en cas de relais fermé. L'état du relais et le courant mesuré permettent de déduire les résultats de la fonction de mesure de courant/d'énergie, la surveillance de courant et le compteur d'heures de service.

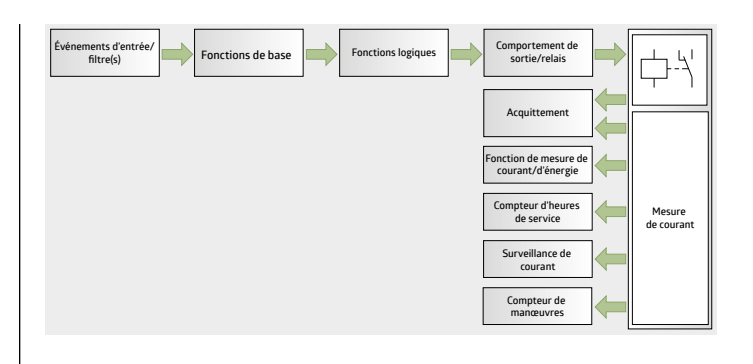

## **2. Réglages de base**

Les principales fonctions de l'actionneur de commutation sont définies dans les réglages de base.

#### **2.1 Délai de démarrage**

Il arrive souvent qu'une installation comporte un nombre important d'actionneurs. Pour éviter les surtensions en cas de retour de la tension de bus, un délai de démarrage peut être installé pour l'actionneur de commutation. Il s'agit de la durée après un retour de la tension de bus que l'actionneur de commutation doit respecter avant de reprendre son fonctionnement.

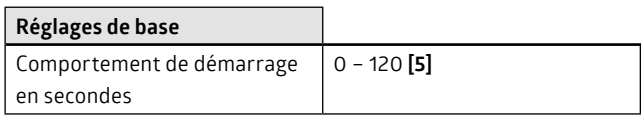

## **2.2 Télégramme de mise en service (impulsion)**

Dès qu'un actionneur de commutation est prêt à fonctionner, il émet de façon cyclique un télégramme de mise en service. Ce télégramme est surveillé à un niveau supérieur.

Le télégramme indique seulement que l'actionneur de commutation est prêt à fonctionner. Si un canal est défectueux, par exemple si un relais est « collé », cela ne sera pas signalé. Il est également possible de définir l'intervalle d'émission de ce télégramme de mise en service.

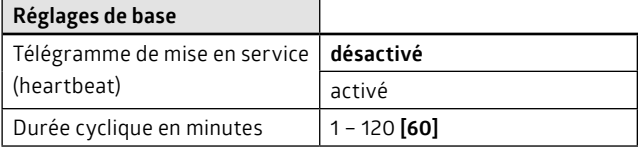

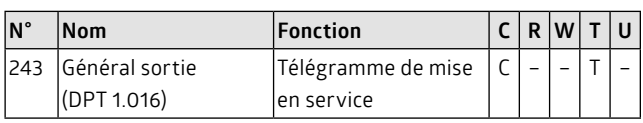

## **2.3 Acquittement cumulé**

Deux possibilités d'acquittement existent. En cas d'un acquittement actif (objet d'acquittement actif), l'état du relais est annoncé sur le bus après chaque modification. Aucun envoi automatique de valeur n'est prévu en cas d'objets de statut passifs. La valeur de l'objet est constamment actualisée, mais doit être consultée via le bus, par exemple avec un logiciel de visualisation. Il est possible ici de décider que les acquittements des différents canaux seront collectés. Le chapitre « Acquittements » propose d'autres explications.

**Réglages de base** 

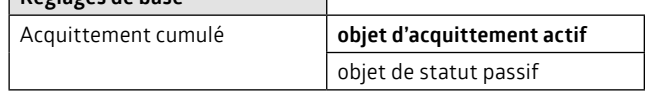

<span id="page-2-0"></span>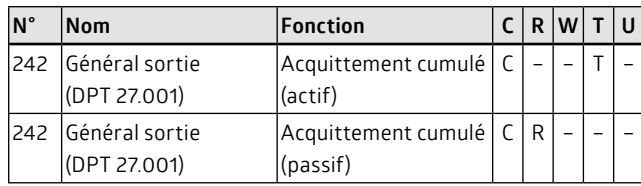

## **2.4 Réinitialisation de l'actionneur aux paramètres ETS d'origine (Reset)**

En cours de fonctionnement, il est possible de modifier certains paramètres au moyen de l'accès au bus (objets). Une valeur enregistrée peut être protégée contre toute modification – téléchargement ETS ou réinitialisation de l'actionneur. Cette fonction doit être désactivée pour empêcher d'une manière générale la réinitialisation des paramètres modifiés. Une fois la fonction activée, tous les paramètres autorisés pour un Reset sont réinitialisés.

Un télégramme « 1 » sur l'objet « Paramètres Reset » restitue à l'actionneur les valeurs ETS d'origine. Il est possible de choisir à chaque fonction d'actionneur quelles valeurs devront être réinitialisées.

Les paramètres déterminent également le téléchargement ETS suivant. Une valeur enregistrée peut être protégée contre toute modification – téléchargement ETS ou réinitialisation de l'actionneur.

Le tableau suivant indique quelles fonctions peuvent être réinitialisées par l'objet « Paramètres Reset » – (télégramme « 1 »).

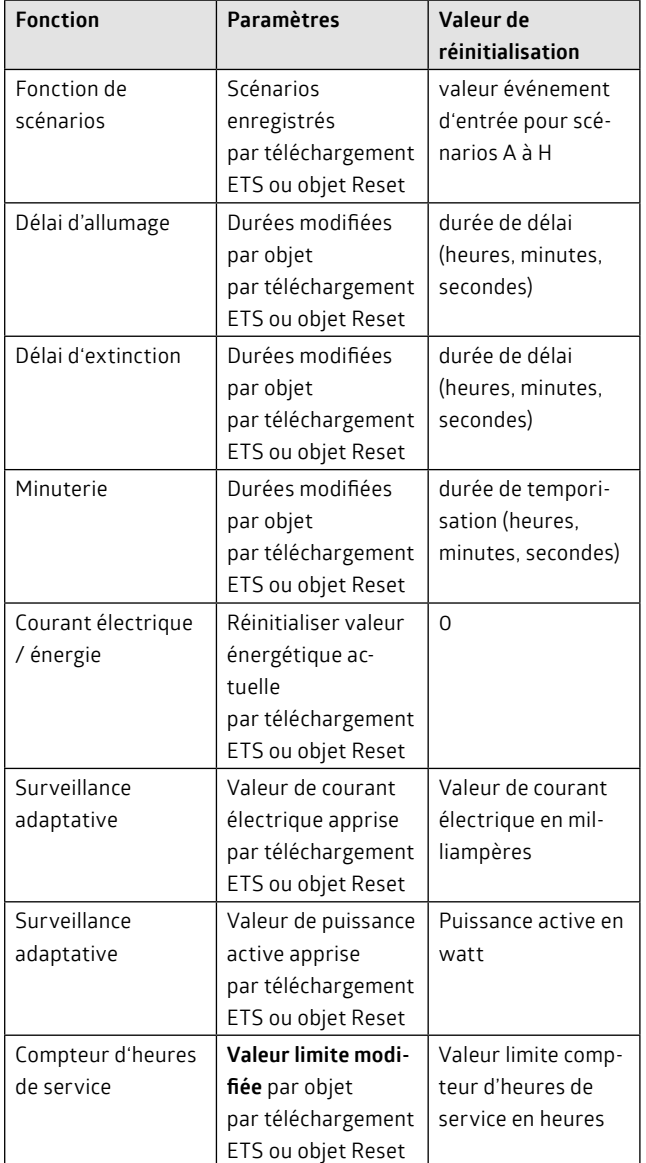

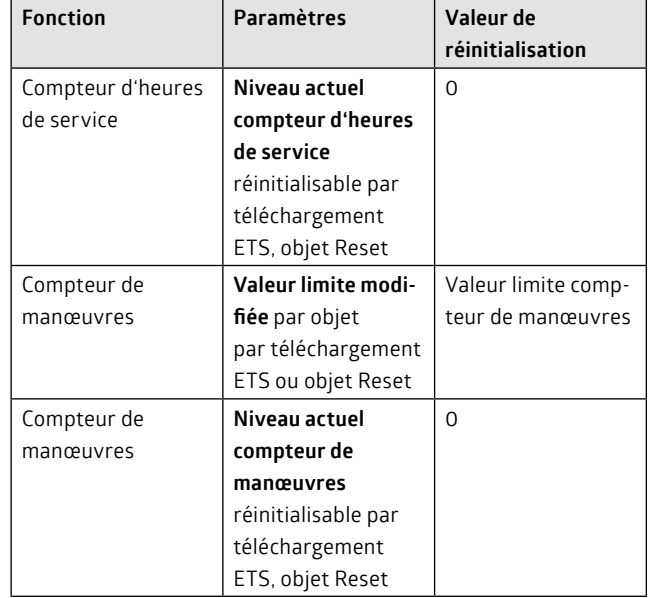

## **Réglages de base**

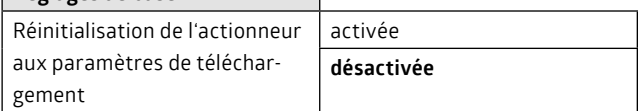

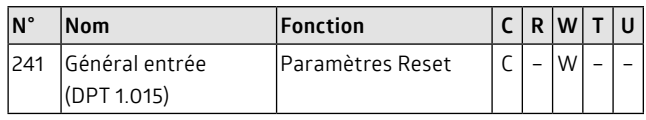

## **2.5 Consommation d'énergie totale**

L'actionneur de commutation offre la possibilité de calculer la somme des différentes valeurs de consommation d'énergie des canaux. Il convient pour cela de sélectionner le calcul de l'énergie (paramètre « mesure de courant / calcul de l'énergie » = activé) au niveau des canaux qui doivent être intégrés dans le calcul de la somme.

La réinitialisation d'une valeur énergétique d'un canal est prise en compte dans le calcul de la somme.

La somme peut être mise à disposition en tant que statut, ce qui signifie qu'elle ne sera transmise au bus qu'en cas de demande de précision (par ex. visualisation). De façon alternative, elle peut être émise de façon cyclique et/ou en cas de modification.

Veuillez également lire le chapitre « Courant électrique / énergie ».

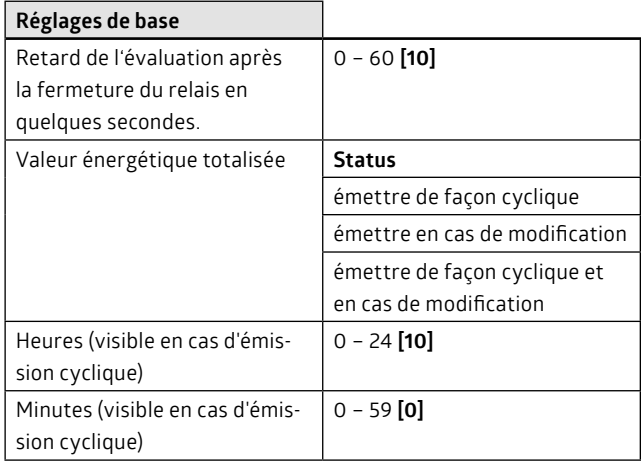

<span id="page-3-0"></span>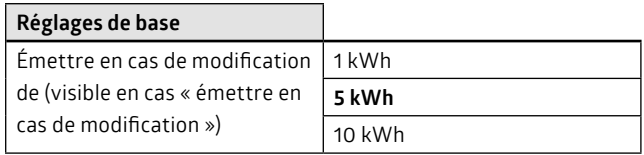

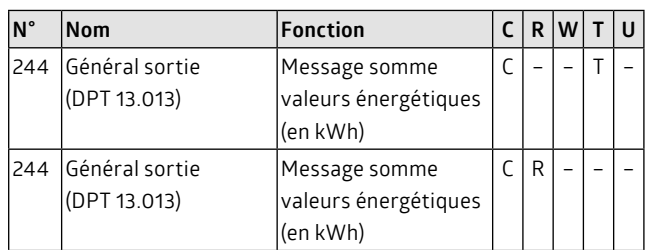

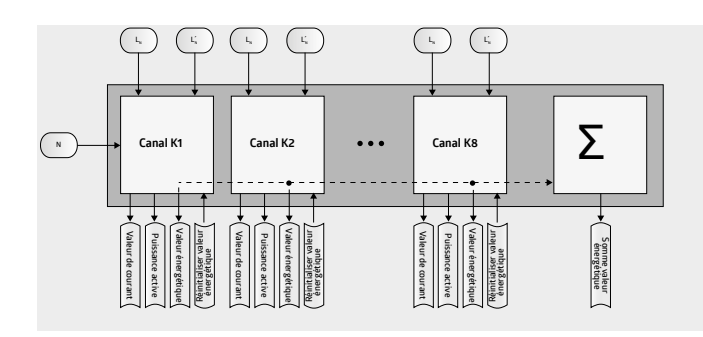

## **Partie B - Commutation / canaux 1 à 8**

Les canaux 1 à 8 peuvent être activés ou désactivés individuellement dans le paramètre « Sélection de canal ».

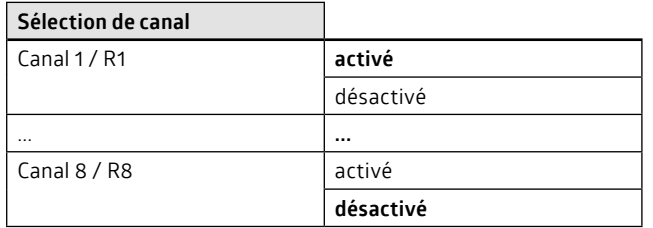

Les canaux activés peuvent ensuite être paramétrés individuellement. Les fonctions disponibles sont identiques pour tous les canaux. Les fonctions sont explicitées plus bas à partir de l'exemple d'un canal.

## **3. Événements d'entrée / filtres**

Une fonction de base est affectée à chaque canal. Trois fonctions de base sont possibles : mode commutation, mode minuterie et fonction de clignotement. Les fonctions de base s'excluent mutuellement, ce qui signifie que l'une de ces fonctions uniquement peut être affectée à un canal.

Les objets d'entrée d'un canal sont l'objet de commutation, l'objet central et l'objet de scénarios. Selon le paramétrage, l'objet de commutation peut déclencher différentes réactions ; il sert par exemple à commander une minuterie ou à activer la fonction de clignotement. Un événement d'entrée est affecté à une fonction de base via un filtre d'entrée.

Les objets de scénarios servent à appeler des scénarios enregistrés. Un numéro de scénario (1 – 64) est pour cela émis via le bus KNX. 8 numéros de scénario peuvent être affectés à chaque canal. À chaque numéro de scénario peut désormais être affecté un événement d'entrée qui agit ensuite sur la fonction de base. Dans le cas de scénarios, l'événement est défini dans la fonction, donc non filtré.

#### **3.1 Objets d'entrée : objet de commutation et objet central**

Un objet de commutation est affecté à chaque canal. Un événement d'entrée engendre un télégramme dont la valeur peut être paramétrée. L'événement d'entrée entraîne par exemple la commutation ou le lancement de la minuterie.

L'objet central est un objet à 1 bit qui peut agir sur tous les canaux. Il est possible de définir pour chaque canal si celui-ci doit évaluer ou non l'objet central. Un télégramme sur cet objet doit être considéré comme équivalent à des télégrammes sur l'objet de commutation. La fonction centrale possède en fait ses propres filtres d'entrée.

Les objets d'entrée ayant tous la même priorité, le dernier télégramme s'impose toujours.

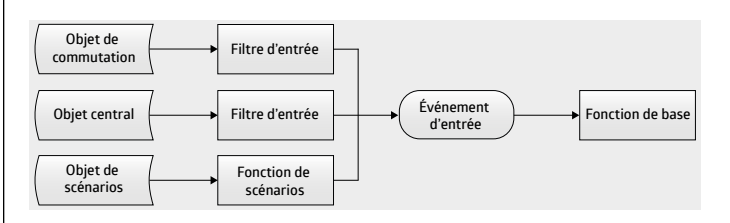

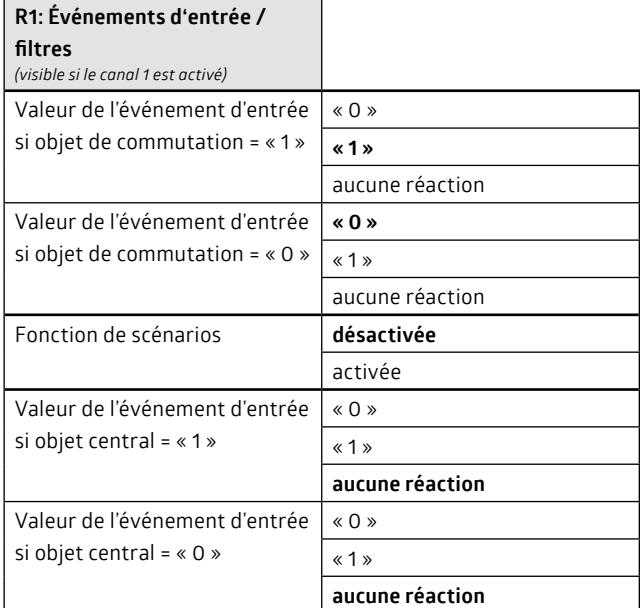

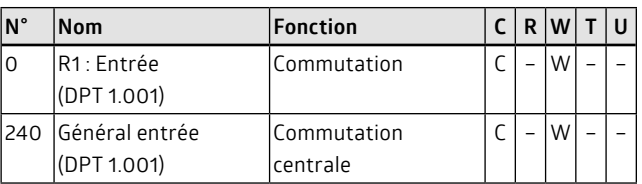

## **Remarque :**

- Le résultat d'entrée obtenu au niveau du filtre d'entrée n'est pas directement transmis au relais. Seuls la fonction de base et le résultat issu du bloc logique engendrent l'état de commutation.
- Le réglage de filtre « aucune réaction » permet une fonctionnalité au-delà de l'objet. Il est ainsi possible par exemple de commuter un canal seulement par un objet de commutation. L'extinction s'effectue ensuite via l'objet central.

## **3.2 Fonction de scénarios**

Jusqu'à 8 scénarios indépendants peuvent être enregistrés pour chaque canal. Un objet de scénarios apparaît une fois que la fonction de scénarios a été activée pour un canal. Le scénario correspondant sera appelé si l'objet de scénarios est désigné par un numéro de scénario (1 à 64).

<span id="page-4-0"></span>L'actuel état du canal/relais peut être enregistré en tant que nouveau scénario. C'est également le cas lorsque l'état du relais se produit en raison d'une connexion ultraprioritaire. La relation ultraprioritaire n'est pas enregistrée dans le scénario, mais seulement l'état du relais. Le résultat d'entrée agit sur la fonction de base commutée par la suite, ce qui signifie qu'un scénario peut également correspondre au déclenchement d'une minuterie.

Une programmation renouvelée de l'appareil avec l'ETS écrase généralement toutes les valeurs de paramétrage. Cet écrasement peut être empêché si des scénarios ont été appris via le bus.

Un objet Reset commun permet à des scénarios modifiés de retrouver leurs valeurs paramétrées d'origine. Seul un télégramme « 1 » peut à cette occasion déclencher une réinitialisation.

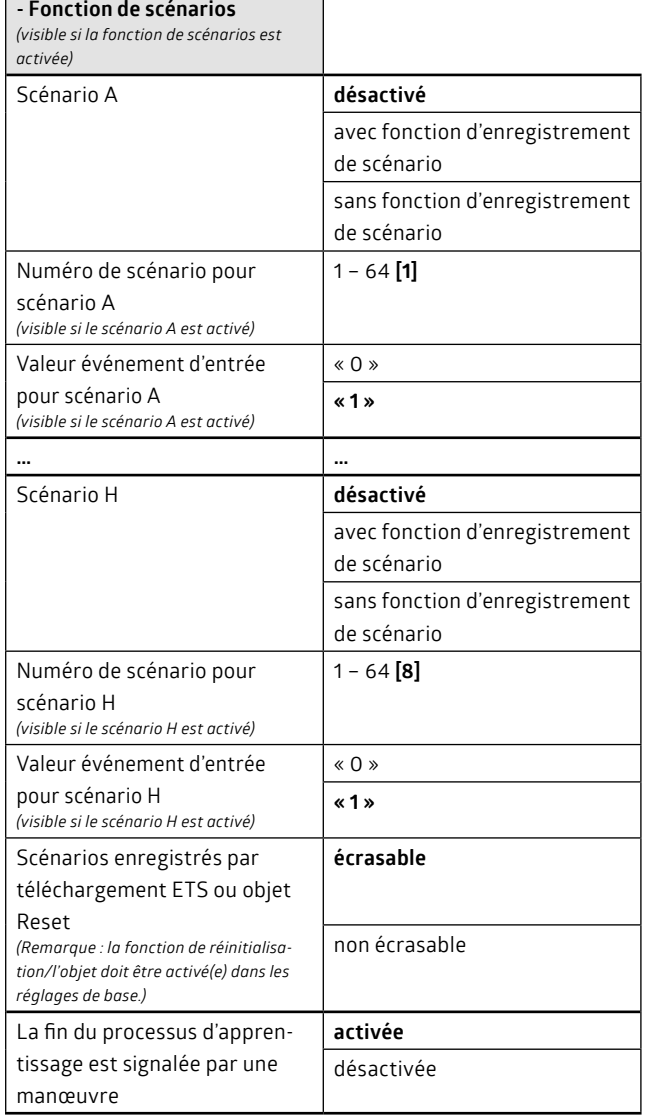

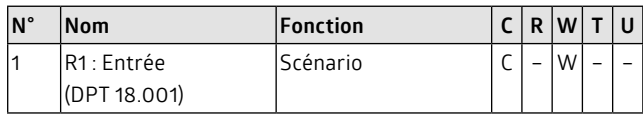

#### **Remarque :**

- Les objets de scénarios ayant la même priorité que les objets d'entrée, le dernier télégramme s'impose toujours.
- Le résultat d'entrée défini n'est pas directement transmis au relais. Seuls la fonction de base et le résultat issu du bloc logique engendrent l'état de commutation.
- Si les scénarios doivent être réinitialisées via l'objet Reset, cette fonction/cet objet doit être autorisé(e) dans les réglages de base.

La réinitialisation s'applique à tous les paramètres sélectionnés (donc pas seulement aux scénarios).

## **4. Fonctions de base**

Les principales fonctions du canal sont définies dans les fonctions de base. La fonction de commutation, la minuterie et la fonction de clignotement sont commandées par l'objet de commutation ou de scénarios. Cette opération peut être retardée, à l'exception de la fonction de clignotement.

Des fonctions logiques ultérieures deviennent prioritaires par rapport à la fonction de base.

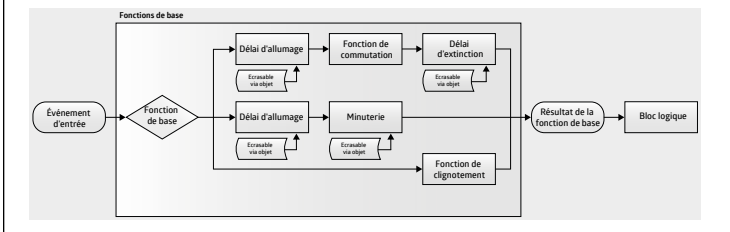

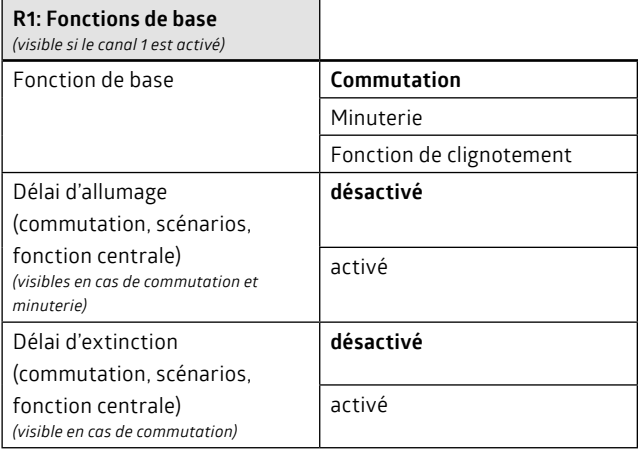

## **4.1 Délais d'allumage et d'extinction**

Un délai d'allumage, mais également un délai d'extinction peut être paramétré pour la fonction de base commutation. Un délai d'allumage peut être paramétré pour la fonction de base minuterie. Les délais signifient que les fonctions de base sont exécutées avec un décalage dans le temps, ce qui signifie par exemple que le canal ne s'allume ou ne démarre la minuterie qu'à la fin du délai d'allumage.

#### **Remarque:**

- Si les paramètres heures, minutes et secondes sont positionnés sur « 0 » pour les délais, le canal est immédiatement commuté.
- L'objet commun « Paramètres Reset » efface les durées en cours.

Il est possible de définir individuellement pour chaque objet (objet de commutation, objet central et objet de scénarios) si un délai doit être démarré. Par exemple, l'objet de commutation et l'objet central peuvent agir de façon décalée, mais les scénarios sont directement commutés.

Les délais peuvent être redéclenchables, ce qui signifie que la durée redémarre après réception de la même valeur de télégramme.

La durée du délai peut être modifiée en cours de fonctionnement via le bus KNX entre 0 et 65 535 secondes (correspond à max. 18,2 h). Il suffit pour cela d'émettre un télégramme d'une valeur de 2 octets (0 à 65 535). Dès réception d'une telle valeur, la durée définie par les paramètres perd sa validité (même après une réinitialisation du bus).

<span id="page-5-0"></span>Une programmation renouvelée de l'appareil avec l'ETS écrase généralement toutes les valeurs de paramétrage. Un écrasement peut être évité si une durée de délai est modifiée via le bus. Un objet Reset commun (Paramètres Reset) permet à des durées de délai modifiées **commutation**  de retrouver leurs valeurs paramétrées d'origine. **1 0**

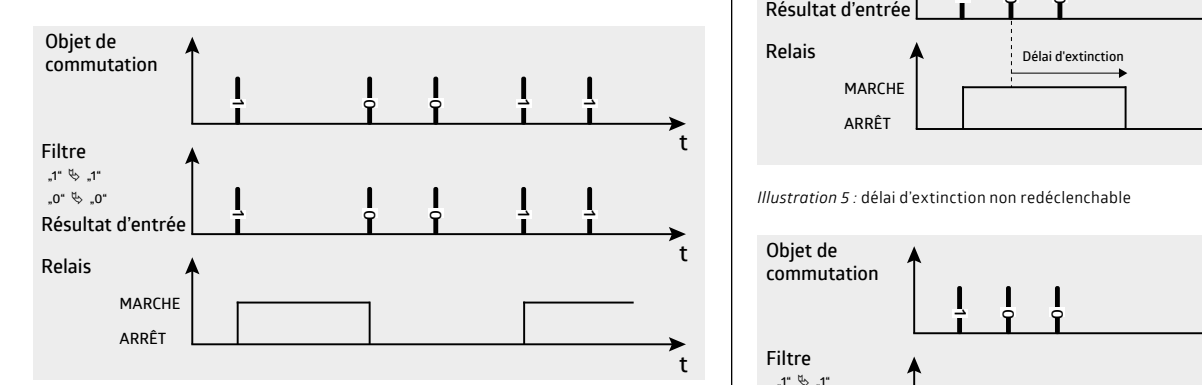

*Illustration 1 :* fonction de commutation **"1" "1" "0" "0"**

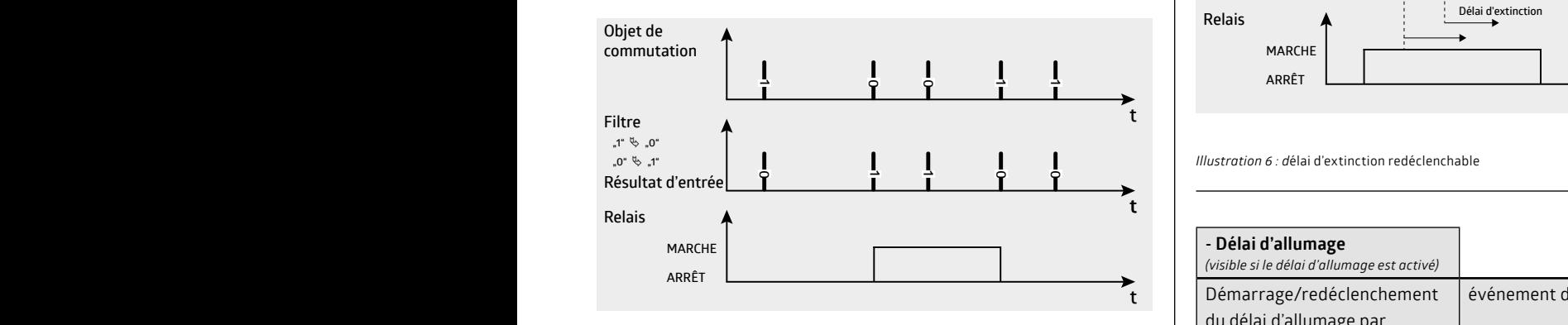

**1 0 0** *Illustration 2 :* fonction de commutation avec filtre **ARRÊT**

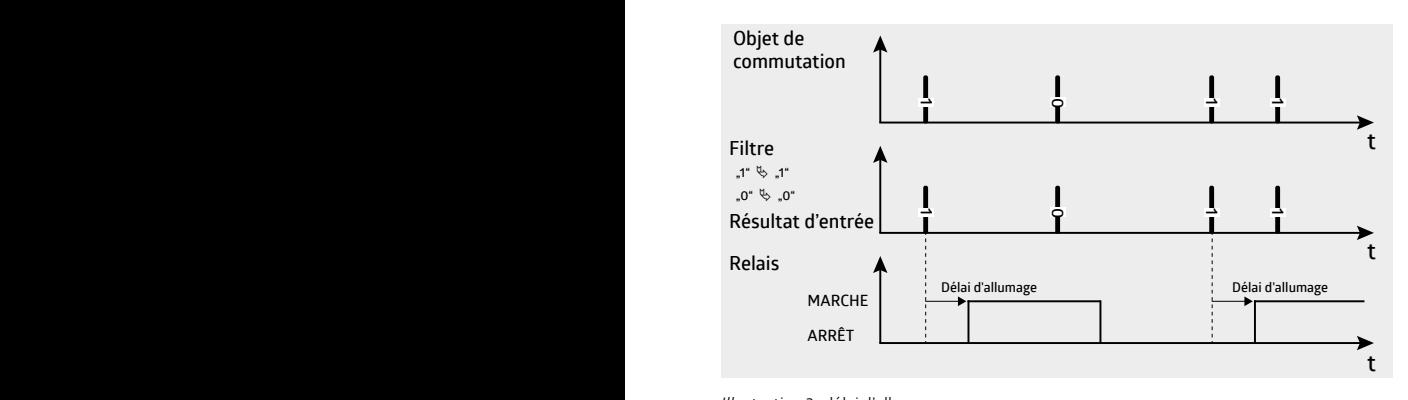

*Illustration 3 :* délai d'allumage

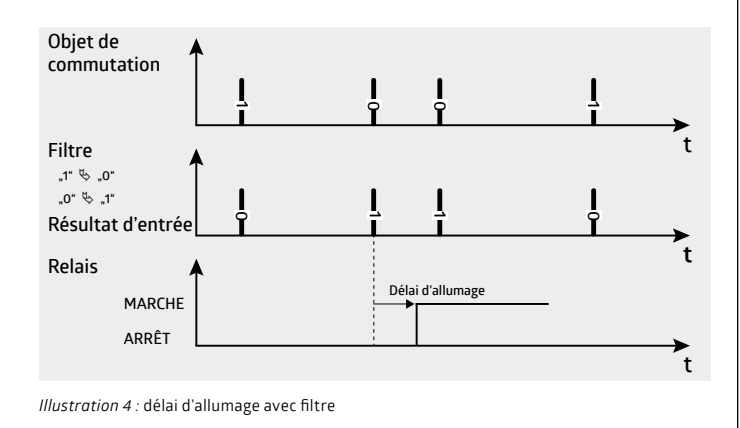

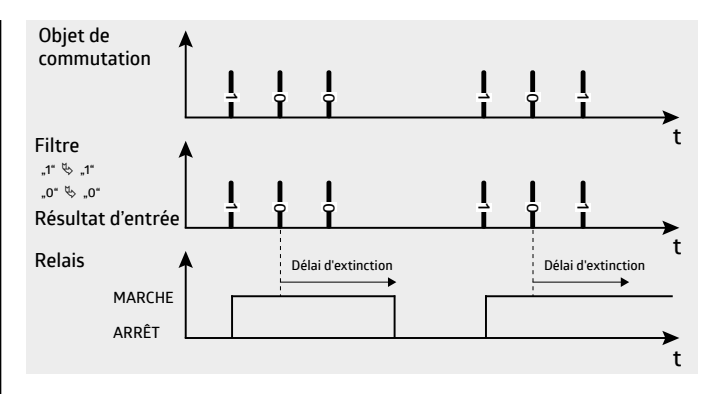

**"0" "1"** *Illustration 5 :* délai d'extinction non redéclenchable

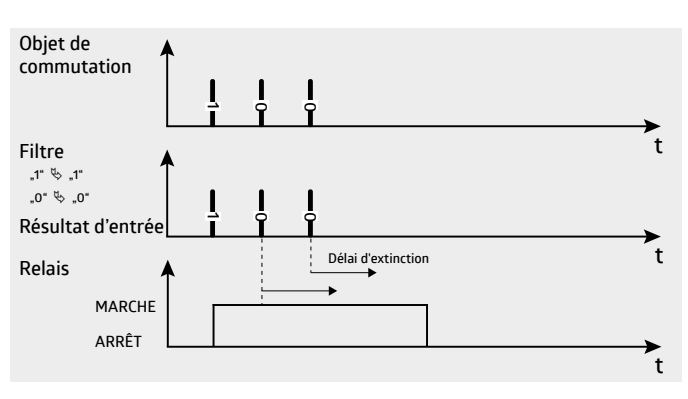

**Relais Filtre** *Illustration 6 : d*élai d'extinction redéclenchable

**MARCHE**

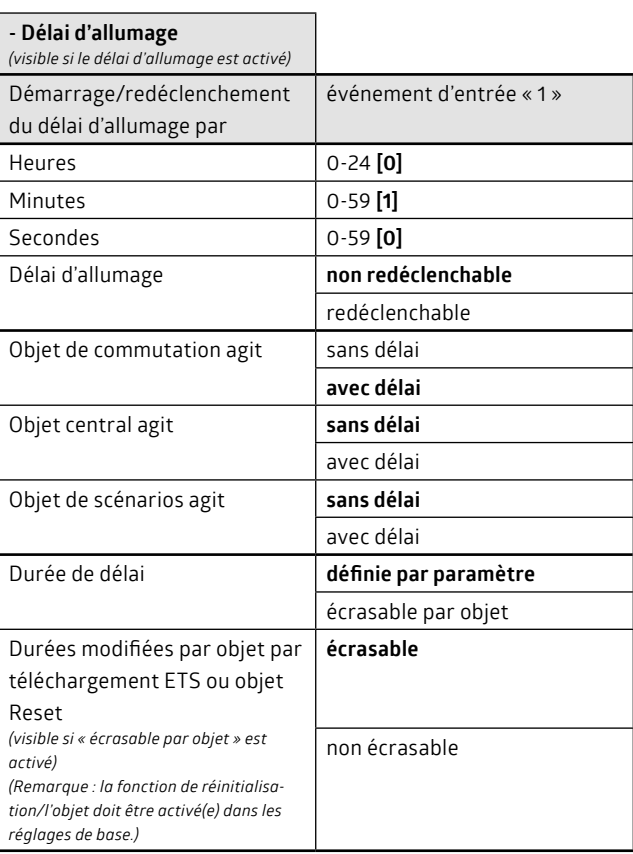

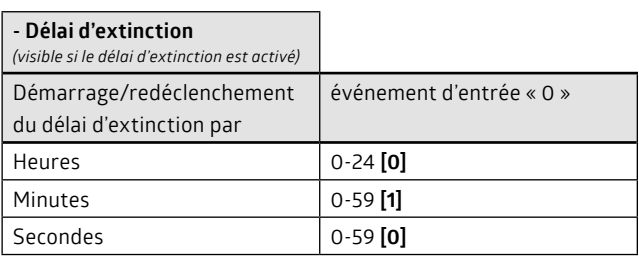

<span id="page-6-0"></span>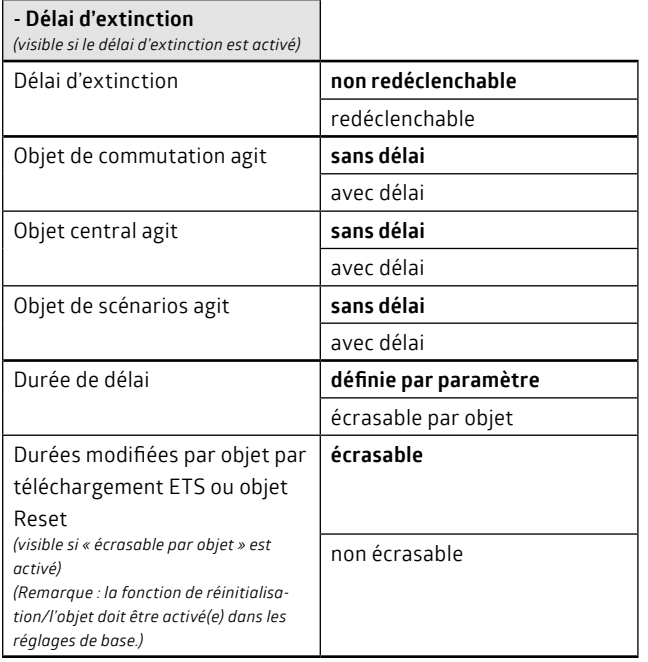

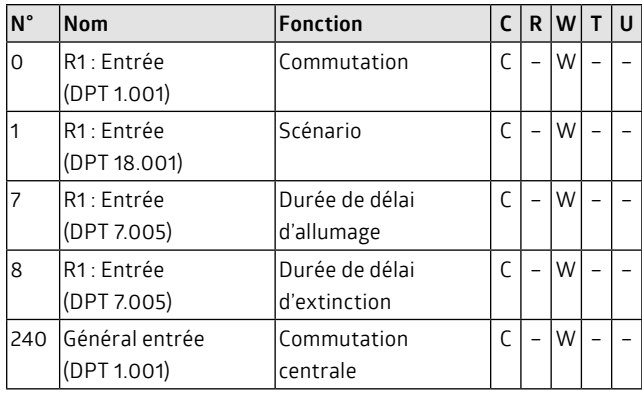

#### **Remarque:**

• Si les durées de délai doivent être réinitialisées via l'objet Reset, cette fonction/cet objet doit être autorisé(e) dans les réglages de base. La réinitialisation s'applique à tous les paramètres sélectionnés (donc pas seulement aux durées de délai).

#### **4.2 Minuterie**

Si aucune fonction de délai, de liaison, ni aucune fonction logique n'est activée, le canal déclenche par un événement d'entrée au niveau de la fonction minuterie. Au terme d'une durée librement définissable (durée de temporisation), le canal s'éteint de lui-même. L'événement d'entrée découle du filtre d'entrée et des objets d'entrée.

#### **Remarque:**

- La minuterie ne démarrera pas si tous les paramètres heures, minutes et secondes sont positionnés sur « 0 » pour les délais.
- L'objet commun « Paramètres Reset » efface les durées en cours.

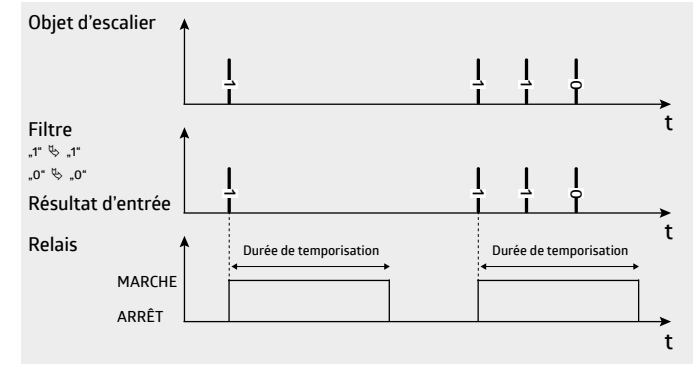

*Illustration 7 :* Minuterie non redéclenchable

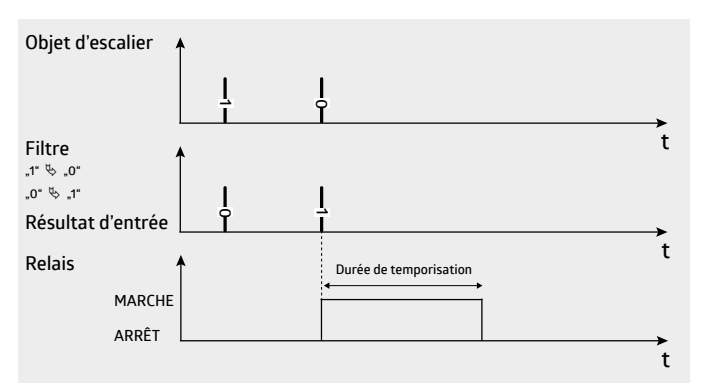

*Illustration 8 :* Minuterie avec fonction de filtre

La fonction « minuterie » peut être modifiée par le paramétrage. Il est ainsi possible de définir si la durée doit commencer suite à un télégramme d'allumage ou d'extinction – objet de commutation, de scénarios, central. La durée de temporisation peut par exemple être redéclenchable ou non, ou encore prolongée de façon additive.

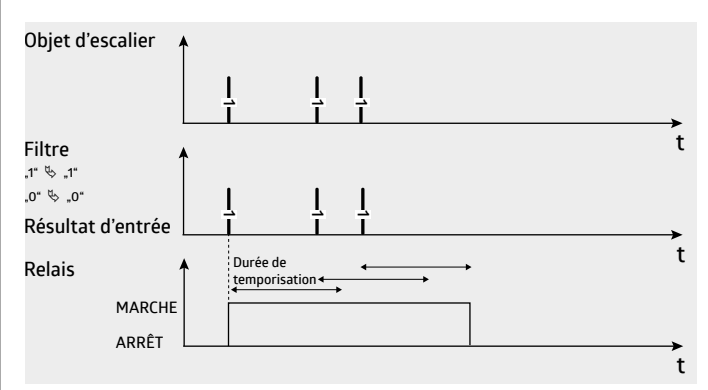

*Illustration 9 :* Minuterie redéclenchable

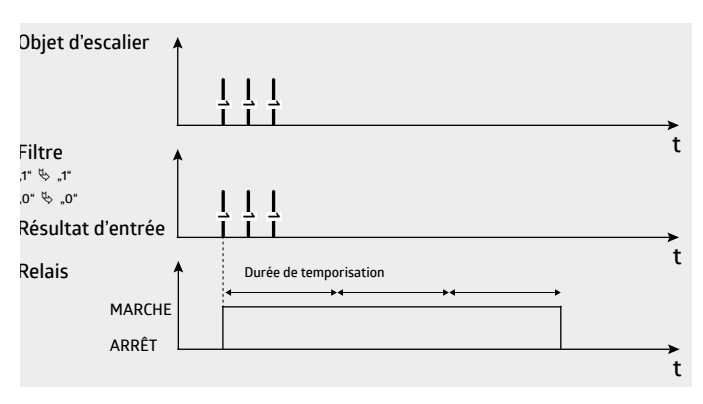

*Illustration 10 :* Minuterie de façon additive

Un délai d'allumage permet de retarder la durée de temporisation. Le délai d'extinction n'est pas disponible pour la fonction minuterie.

<span id="page-7-0"></span>Avant son écoulement, la durée de temporisation peut être manuellement interrompue par un télégramme Arrêt (arrêt manuel).

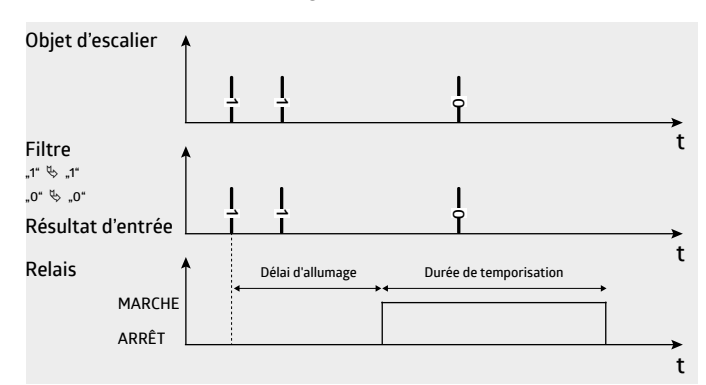

*Illustration 11 :* Minuterie sans fonction Arrêt manuel

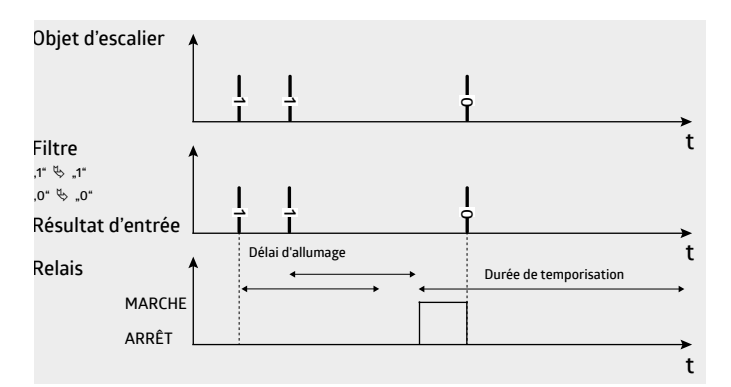

*Illustration 12 :* Minuterie avec fonction Arrêt manuel, délai d'allumage non redéclenchable et délai d'allumage redéclenchable

Une durée de préavis peut être ajoutée à la durée de temporisation. À la fin de la durée de temporisation, la lumière s'éteint et se rallume brièvement plusieurs fois – préavis. La lumière reste ensuite allumée pendant la durée de préavis avant son extinction. La durée de temporisation peut être redémarrée au cours de cette période.

La durée de préavis peut être définie entre 1 à 255 secondes. La lumière peut être allumée/éteinte (préavis) jusqu'à trois fois.

Un préavis est également lancée par un « arrêt manuel ».

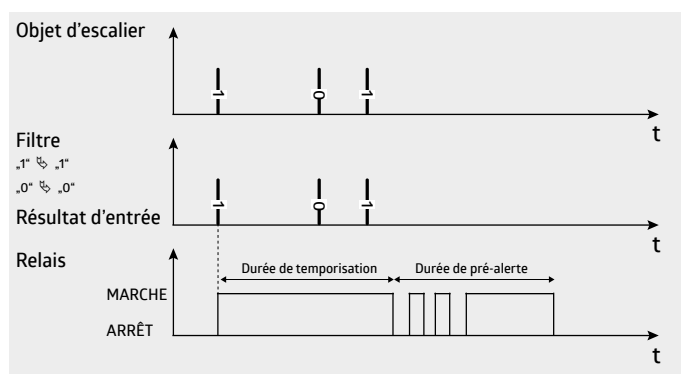

*Illustration 13* : Minuterie non redéclenchable sans Arrêt manuel avec deux pré-alertes

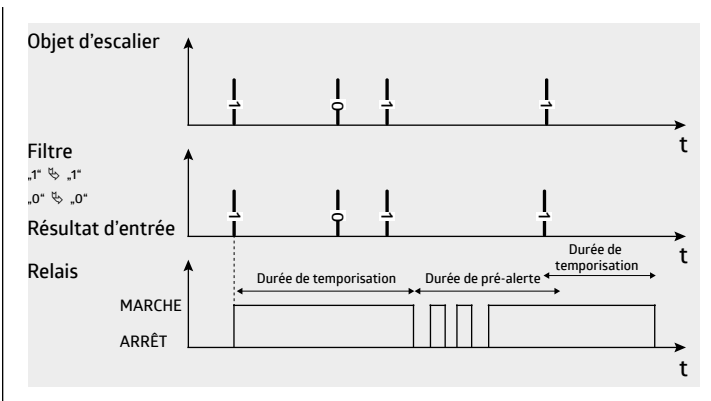

*Illustration 14 :* Redémarrage de la durée de temporisation en cours de pré-alerte

En cours de fonctionnement, la durée de temporisation peut être modifiée via le bus KNX entre 0 et 65 535 secondes (soit 18,2 h max.). Il suffit pour cela d'émettre un télégramme d'une valeur de 2 octets (0 à 65 535). Dès réception d'une telle valeur, la durée définie par les paramètres perd sa validité (même après une réinitialisation du bus).

Une programmation renouvelée de l'appareil avec l'ETS écrase généralement toutes les valeurs de paramétrage. Un écrasement peut être évité si une durée de temporisation est modifiée via le bus. Un objet Reset commun permet à une durée de temporisation modifiée de retrouver sa valeur paramétrée d'origine.

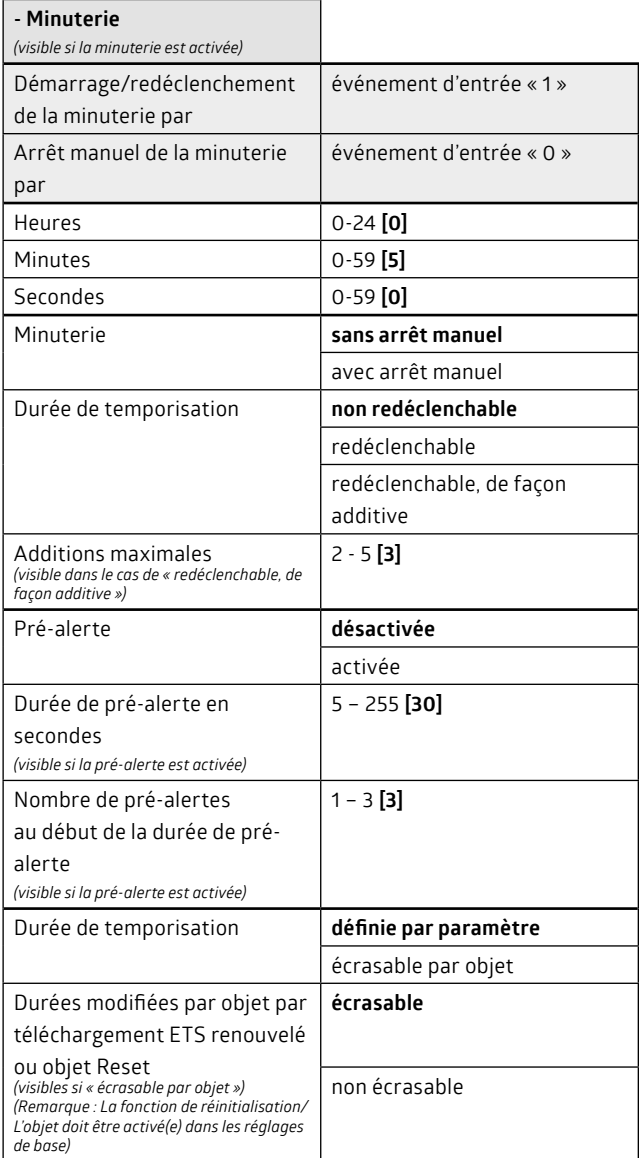

<span id="page-8-0"></span>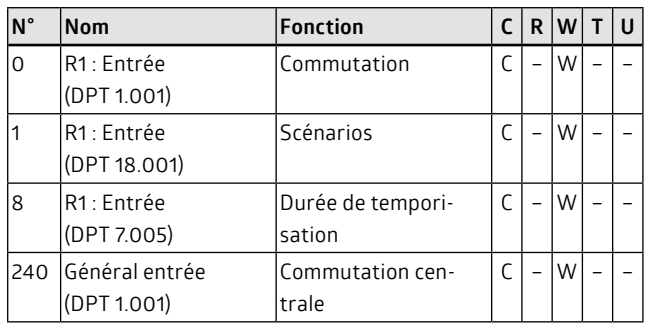

## **Remarque:**

• Si la durée de temporisation doit être réinitialisée via l'objet Reset, cette fonction/cet objet doit être autorisé(e) dans les réglages de base. La réinitialisation s'applique à tous les paramètres sélectionnés (donc pas seulement la durée de temporisation).

#### **4.3 Fonction de clignotement**

Avec la fonction de clignotement, le canal s'éteint et s'allume périodiquement pour, par exemple, faire clignoter dans un bureau de gardien une LED annonçant l'ouverture d'une porte affectée. La fonction de clignotement est lancée si l'événement d'entrée est « 1 » et arrêtée s'il est sur « 0 » (objet de commutation, objet central et objet de scénarios).

Un délai d'allumage ou d'extinction n'est pas disponible pour la fonction de clignotement.

L'objet d'acquittement indique si la fonction de clignotement est allumée ou éteinte, mais pas si le relais est ouvert ou fermé. Afin de minimiser la charge du bus, la valeur actuelle de relais n'est dans ce cas pas émise au bus.

La durée d'allumage et d'extinction est réglable entre 1 et 59 s. Aucune valeur ne peut être paramétrée à moins de 1 s pour protéger le relais contre des charges excessives. La plus petite fréquence est par conséquent de 0,5 Hz (1 s allumé et 1 s éteint).

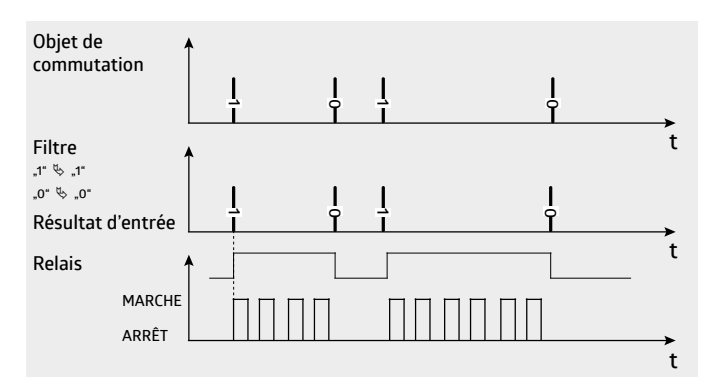

*Illustration 15 :* Fonction de clignotement symétrique

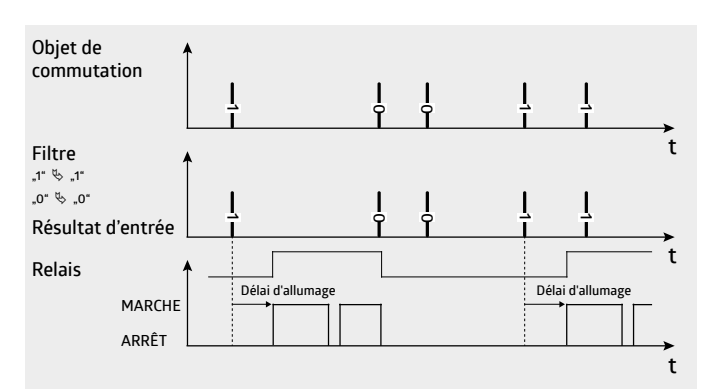

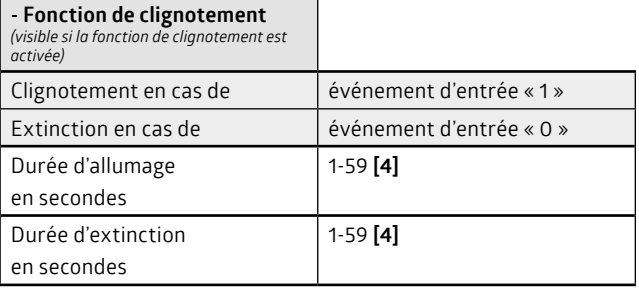

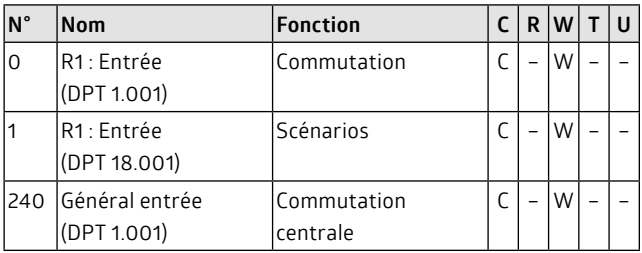

## **5. Fonctions logiques**

L'actionneur possède quatre fonctions logiques : la liaison, la fonction de verrouillage, le forçage et la fonction de sécurité. Leur ordre indique leur degré de priorité, ce qui signifie que la fonction de sécurité est plus prioritaire car elle se situe en fin de chaîne. Si la fonction de sécurité est activée par l'objet de sécurité, les résultats issus des blocs fonction de base, liaison, fonction de verrouillage et forçage ne parviendront pas à la sortie de commutation.

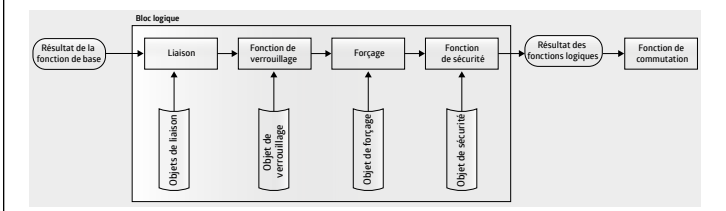

#### **Effets rétroactifs de fonctions logiques sur les fonctions de base :**

La fonction de verrouillage, le forçage et les fonctions de sécurité influencent les fonctions de base. Les durées en cours du canal sont interrompues dès l'activation de l'une de ces fonctions logiques. Le résultat de la fonction de base serait le même qu'en cas d'écoulement normal des durées (réglage : suit statut subalterne).

#### **Exemples :**

- 1. La fonction de verrouillage est activée pendant un délai d'allumage. La fonction de base communique en arrière-plan le résultat « 1 » et la durée de délai s'achève immédiatement.
- 2. Si pendant un délai d'extinction le forçage est activé, le délai s'achèvera également, mais le résultat de la fonction de base sera « 0 ».
- 3. En cours de durées de temporisation, le résultat est « 0 » car une minuterie éteint automatiquement. Le résultat est également « 0 » lorsqu'un délai d'allumage est précommuté, peu importe si la fonction logique a été activée pendant le délai d'allumage ou la durée de temporisation.

Seules les fonctions de liaison laissent s'écouler des durées en cours à l'arrière-plan. Le résultat de la fonction de base dépend ainsi du moment auquel la liaison est à nouveau désactivée.

*Illustration 16 :* Fonction de clignotement asymétrique

## <span id="page-9-0"></span>**Entrée des fonctions logiques / comparateur :**

À l'exception du forçage, les fonctions logiques sont commutées par des objets / valeurs à 1 bit. Un canal peut par exemple être verrouillé par un objet de verrouillage. Au moment de la liaison, l'objet de liaison est relié de façon logique ou booléenne, par exemple par une liaison ET, au résultat de la fonction de base.

De façon alternative à ces objets 1 bit, les fonctions (à l'exception du forçage) peuvent également être activées par un comparateur. Au lieu d'un objet de verrouillage 1 bit, un objet d'un autre format, par ex. %, compteur 2 octets, virgule flottante, etc., s'intercalera. Deux valeurs de seuil peuvent être librement sélectionnées pour la fonction comparateur. Les valeurs des objets sont comparées aux deux valeurs de seuil. La fonction logique est activée ou désactivée en cas de non-atteinte ou de dépassement. Le choix de la valeur de seuil correspondante permet de réaliser un comparateur avec hystérésis intégrée.

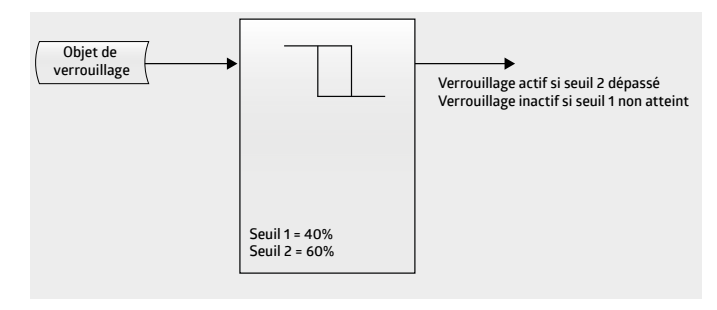

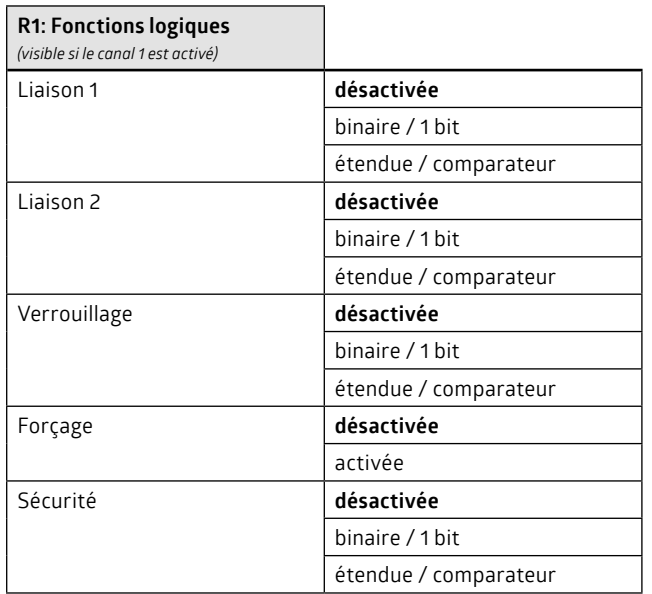

#### **5.1 Fonction de liaison**

Dans le cas de fonction de liaison, il s'agit d'algèbre de Boole. Les fonctions ET, OU et OU exclusif sont disponibles.

Deux fonctions/portes de liaison disposées en aval sont à disposition. La fonction de liaison 1 a l'objet de liaison 1 et le résultat de la fonction de base comme entrée. La fonction de liaison 2 a l'objet de liaison 2 et le résultat de la fonction de liaison 1 comme entrée. Le résultat de la liaison 2 est transmis à la fonction logique suivante.

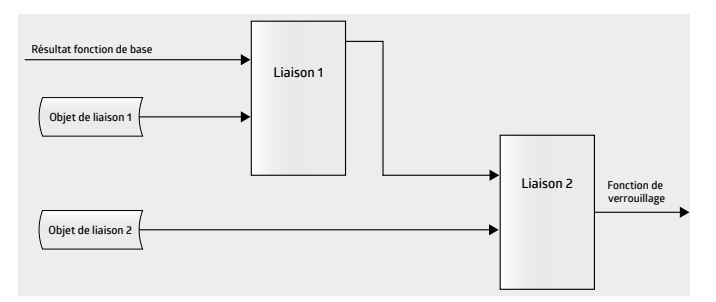

Il est possible de déterminer dans les paramètres si les objets de liaison doivent agir de façon inversée sur la fonction de liaison, mais aussi quelle valeur la liaison doit avoir après le retour de la tension du bus. Les durées en cours, par ex. durées de temporisation et de délai, ne s'arrêtent ni ne s'achèvent en cas d'activation d'une liaison. Si par exemple une liaison est activée pendant une durée de temporisation d'une minuterie, le comportement de la sortie en cas de désactivation de la liaison varie selon que la durée de temporisation pendant la liaison est écoulée ou non.

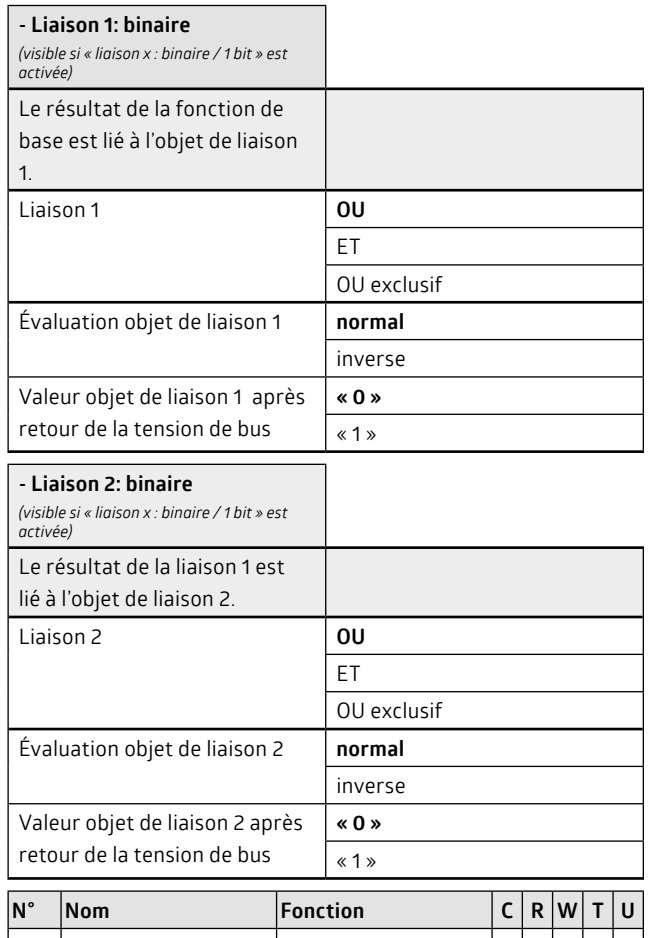

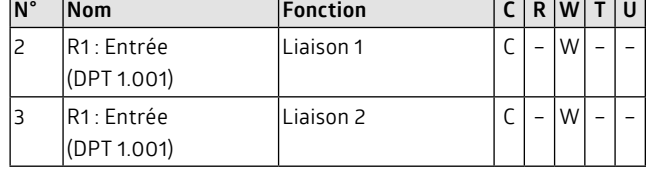

Au lieu d'un objet de liaison 1 bit, le résultat d'un comparateur peut également apparaître.

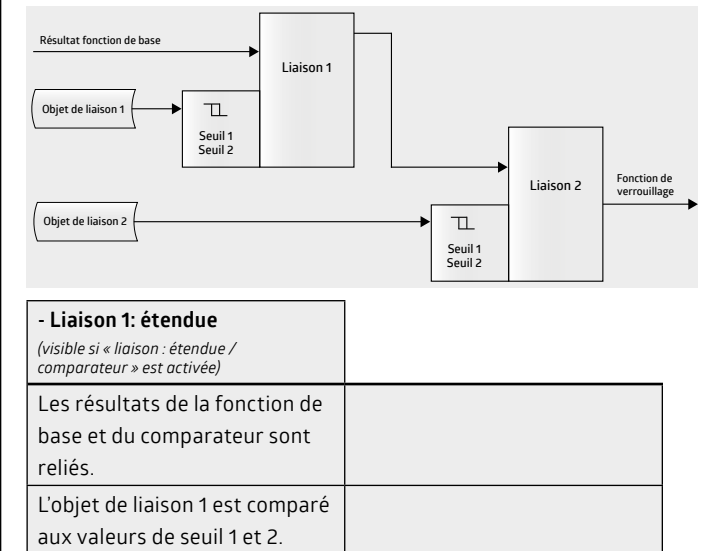

<span id="page-10-0"></span>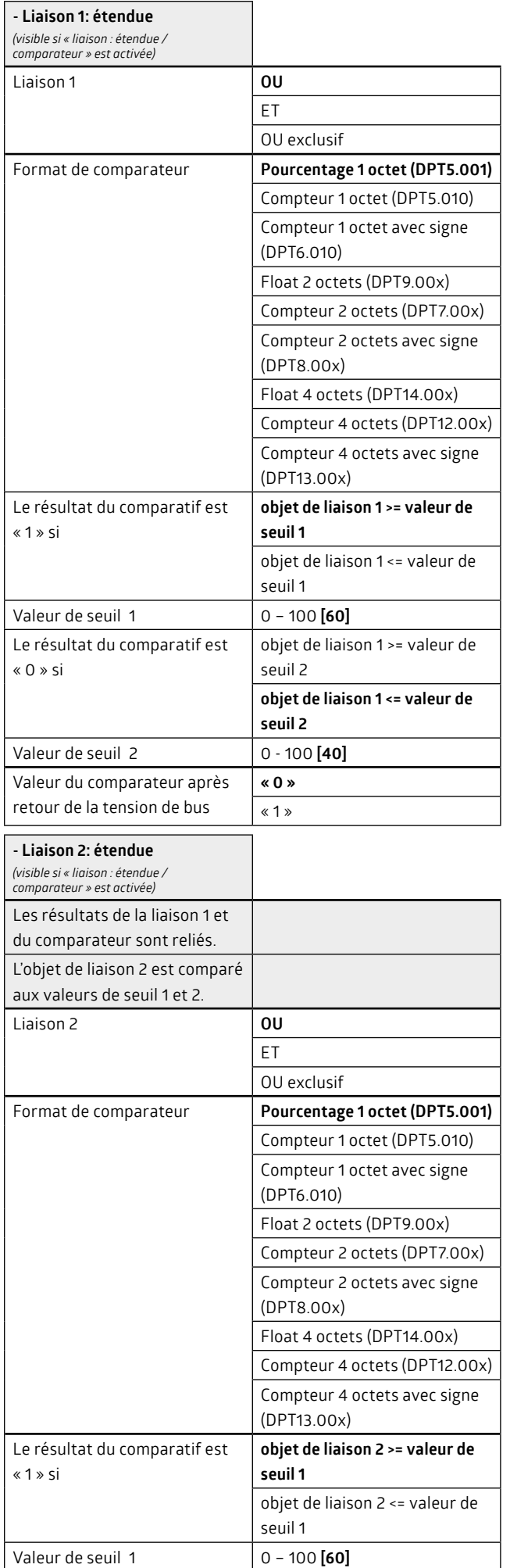

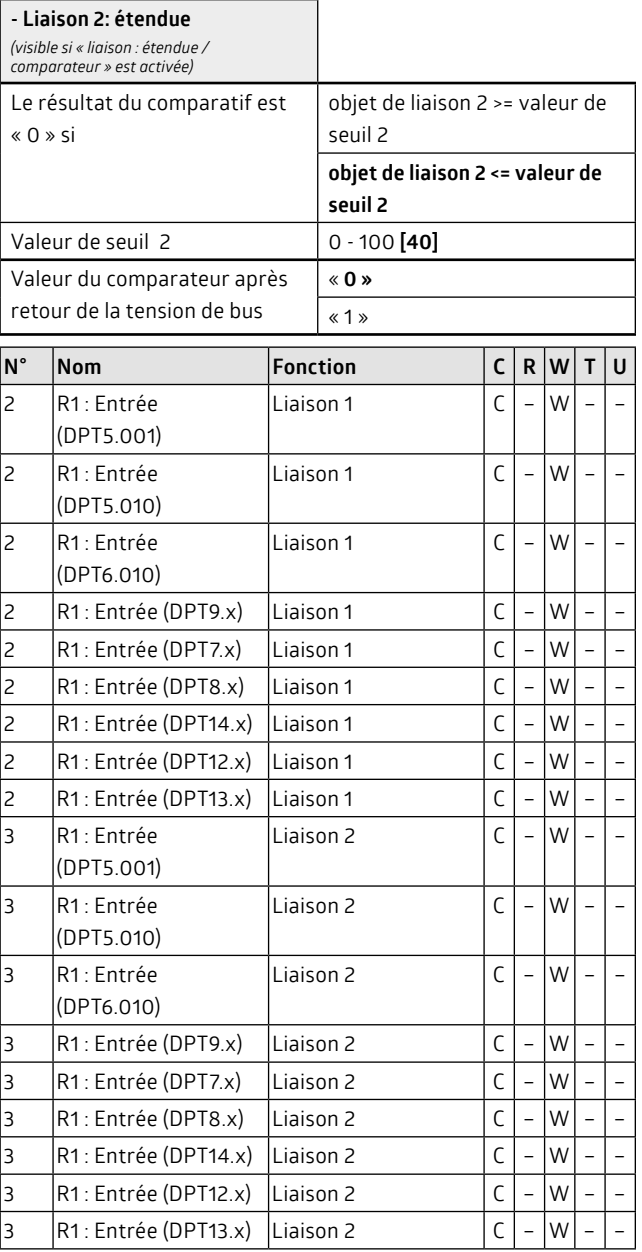

## **5.2 Fonction de verrouillage**

La fonction de verrouillage est commandée par l'objet de verrouillage et les fonctions subalternes. Subalterne est la fonction de liaison et, si elle n'est pas activée, le résultat de la fonction de base (commutation, minuterie, clignotement). La fonction de verrouillage est activée par l'objet de verrouillage. Il est possible de définir à quelle valeur d'objet cela doit intervenir (« 1 » ou « 0 »).

Le résultat de la fonction de verrouillage est transmis soit aux fonctions logiques subalternes (forçage, sécurité), si elles ont été activées, ou à la sortie de commutation. La fonction logique située juste au-dessus est le forçage.

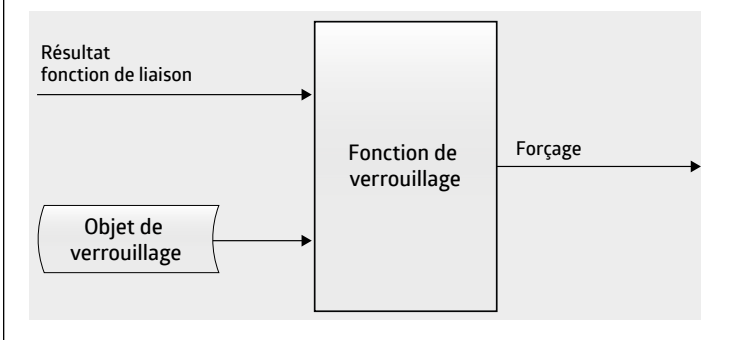

<span id="page-11-0"></span>Le résultat de la fonction de verrouillage active peut être sélectionné. Il peut correspondre à « 0 », à « 1 » ou à « aucune réaction ». Le message « aucune réaction » au début du verrouillage signifie que le résultat actuel, au moment de l'activation du verrouillage, est gelé lors du verrouillage.

Le résultat peut également être défini en cas de retrait du verrouillage. Une valeur définie « 0 » ou « 1 » peut être sélectionnée. Cette valeur est transmise à la fonction supérieure au moment du retrait. Dans le cas du réglage « aucune réaction », l'actuel résultat de verrouillage reste inchangé. Seul un événement d'entrée actualise le résultat. Dans le cas de « suit statut subalterne », la fonction de verrouillage détermine un nouveau résultat sur la base des fonctions subalternes.

Si le résultat de la fonction de verrouillage correspond à « 1 » en cas de retrait du verrouillage, la durée de temporisation démarrera au niveau d'une minuterie. Le délai d'allumage est ignoré dans le cas de minuteries avec délai d'allumage.

La fonction de verrouillage peut être limitée dans le temps, ce qui signifie qu'un verrouillage activé est à nouveau automatiquement désactivé à la fin d'une durée sélectionnable.

Il est possible de définir la valeur que doit adopter l'objet de verrouillage après le retour de tension du bus.

## **Remarque:**

- L'activation et la désactivation s'effectuent sans délai, ce qui signifie que des durées de délai paramétrées sont ignorées.
- Si la fonction de verrouillage est activée, des durées de temporisation et de délai en cours seront effacées des fonctions de base.
- Si tous les paramètres heures, minutes et secondes sont positionnés sur « 0 » pour la délimitation temporelle, la délimitation n'est alors pas activée.

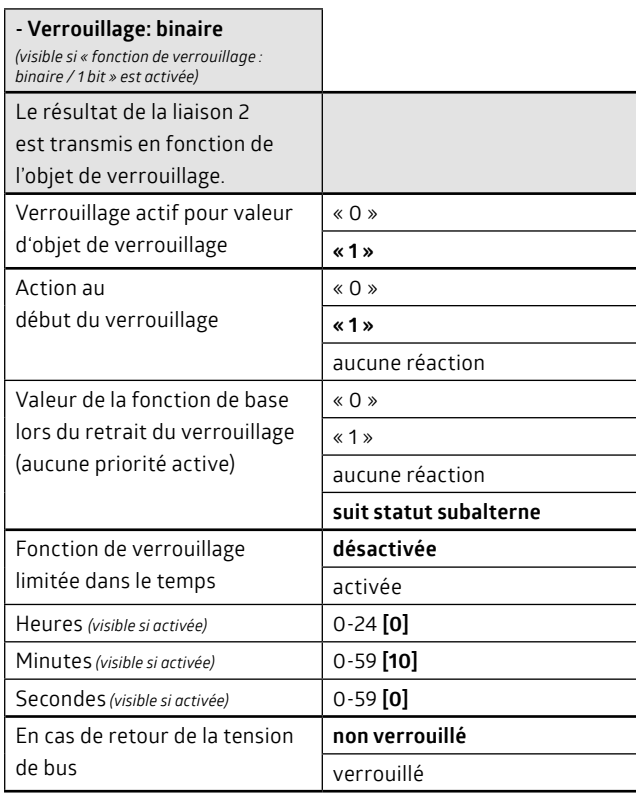

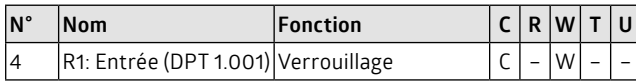

Au lieu d'un objet de verrouillage 1 bit, le résultat d'un comparateur peut également apparaître.

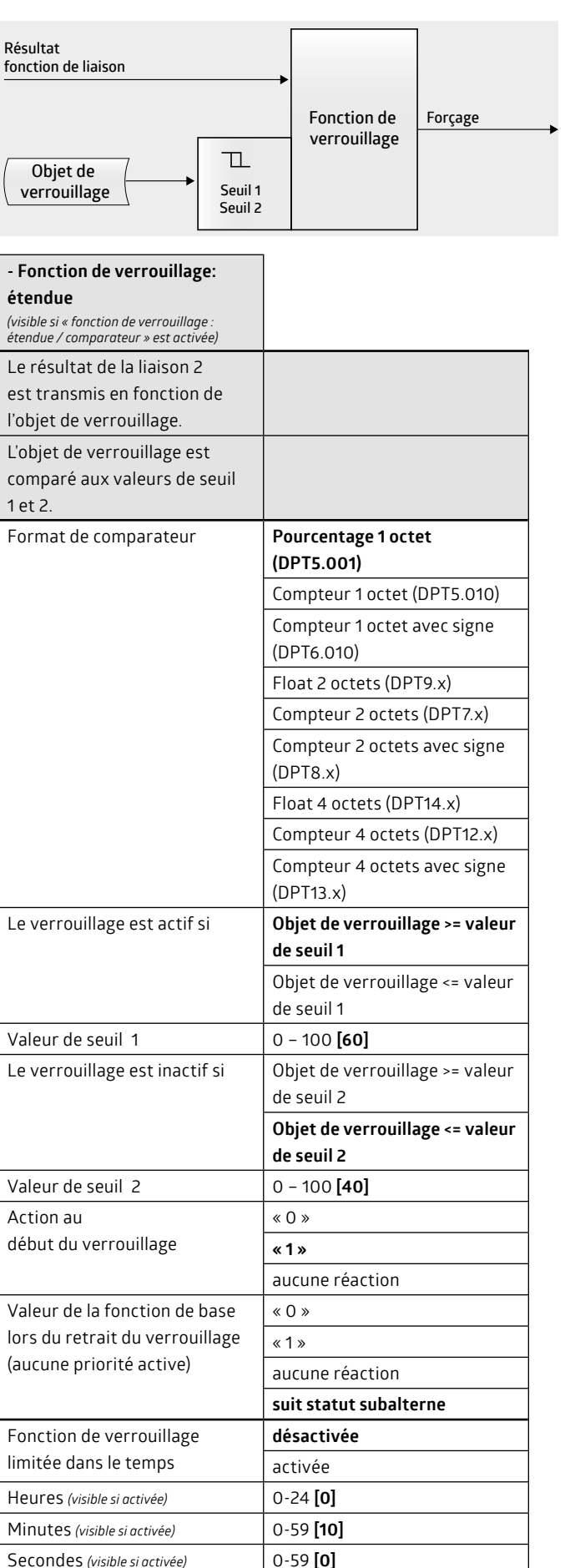

de bus

En cas de retour de la tension

**non verrouillé** verrouillé

<span id="page-12-0"></span>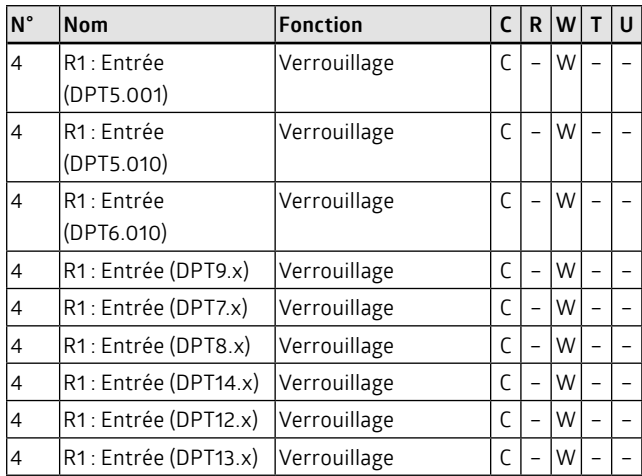

## **5.3 Forçage**

Le forçage est activé ou désactivé au moyen d'un objet de forçage 2 bits. Le canal est commuté en états de commutation ultraprioritaires par des télégrammes 2 bits. Le forçage est actif si l'objet de forçage 2 bits reçoit un télégramme dont le premier bit (bit 1) présente la valeur « 1 ». Dans ce cas, l'actionneur de commutation commute dans l'état qui a été défini par le second bit (bit 0) du télégramme.

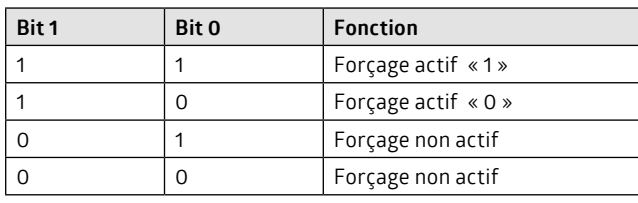

Le forçage est commandé par l'objet de forçage et les fonctions subalternes. Subalternes sont la fonction de verrouillage et de liaison et, si elles ne sont pas activées, le résultat de la fonction de base (commutation, minuterie, clignotement). Le forçage est activé par l'objet de forçage.

Le résultat du forçage est transmis soit à la fonction logique supérieure (sécurité), si elle est activée, soit à la sortie de commutation.

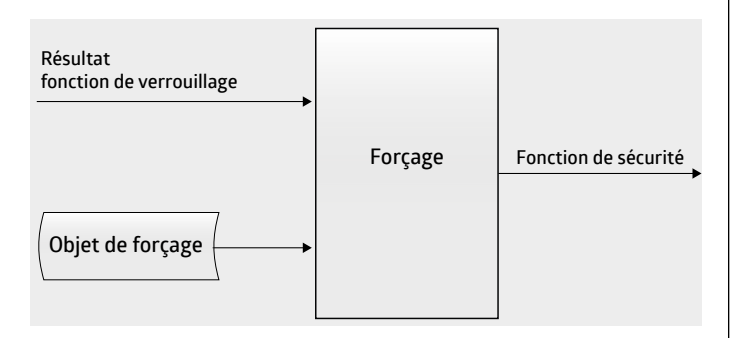

Le résultat peut également être défini en cas de retrait du forçage. Une valeur définie « 0 » ou « 1 » peut être sélectionnée. Cette valeur est transmise à la fonction supérieure sécurité au moment du retrait. Dans le cas du réglage « aucune réaction », l'actuel résultat de forçage reste inchangé. Seul un événement d'entrée actualise le résultat. Dans le cas de « suit statut subalterne », le forçage détermine un nouveau résultat sur la base des fonctions subalternes.

Si le résultat correspond à « 1 » en cas de retrait du forçage, la durée de temporisation démarrera au niveau d'une minuterie. Le délai d'allumage est ignoré dans le cas d'une minuterie avec délai d'allumage.

Il est possible de définir la valeur que doit adopter l'objet de forçage après le retour de la tension du bus.

#### **Remarque:**

- L'activation et la désactivation s'effectuent sans délai, ce qui signifie que des durées de délai paramétrées sont ignorées.
- Si le forçage est activé, des durées de temporisation et de délai en cours seront effacées des fonctions de base.

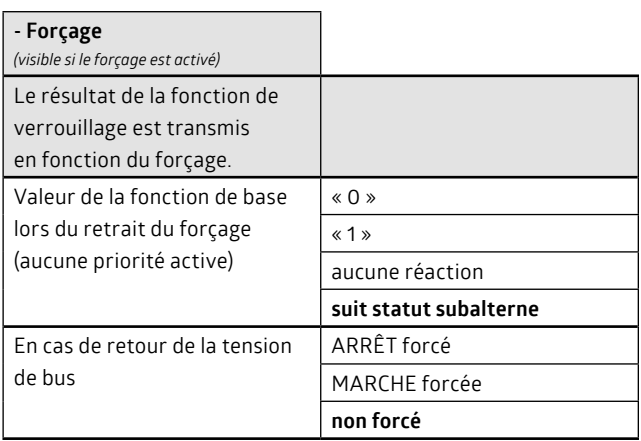

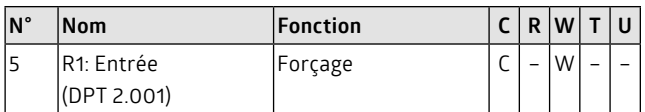

## **5.4 Fonction de sécurité**

La fonction de sécurité a la priorité maximale sur les fonctions supérieures. La fonction de sécurité est une fonction de verrouillage étendue. L'objet de sécurité étant en outre contrôlé à ce niveau, des télégrammes doivent être reçus de façon cyclique par cet objet. Dans le cas contraire, le canal passe à l'état supérieur défini dans les paramètres.

La fonction de sécurité est commandée par l'objet de sécurité et les fonctions subalternes. Subalternes sont les fonctions de liaison, de verrouillage et de forçage et, si elles ne sont pas activées, le résultat de la fonction de base (commutation, minuterie, clignotement). La fonction de sécurité est activée par l'objet de sécurité. Il est possible de définir à quelle valeur d'objet cela doit intervenir (« 1 » ou « 0 »). La fonction de sécurité sera également activée en cas d'absence de la valeur d'objet dans un cadre temporel périodique.

Le résultat de la fonction de sécurité est transmis à la sortie de commutation.

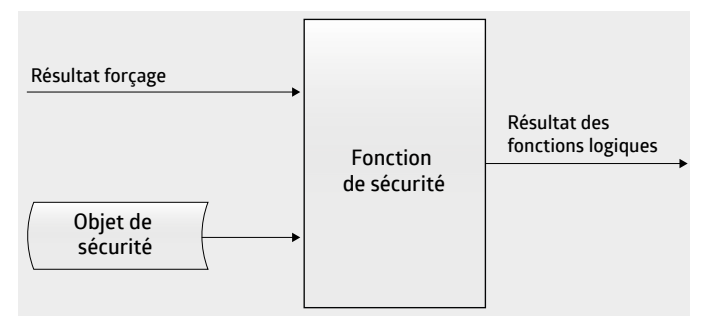

Le résultat de la fonction de sécurité active peut être sélectionné. Il peut correspondre à « 0 », à « 1 » ou à « aucune réaction ». Le message « aucune réaction » au début de la fonction de sécurité signifie que le résultat actuel, au moment de l'activation de la fonction de sécurité, est gelé pendant le verrouillage.

Le résultat peut également être défini en cas de désactivation de la fonction de sécurité. Une valeur définie « 0 » ou « 1 » peut être sélectionnée. Cette valeur est transmise au canal de commutation au <span id="page-13-0"></span>moment du retrait. Dans le cas du réglage « aucune réaction », l'actuel résultat reste inchangé. Seul un événement d'entrée actualise le résultat. Dans le cas de « suit statut subalterne », la fonction de sécurité détermine un nouveau résultat sur la base des fonctions subalternes.

Si le résultat de la fonction de sécurité correspond à « 1 » en cas de retrait, la durée de temporisation démarrera au niveau d'une minuterie. Le délai d'allumage est ignoré dans le cas de minuteries avec délai d'allumage.

Il est possible de définir la valeur que doit adopter l'objet de sécurité après le retour de la tension du bus.

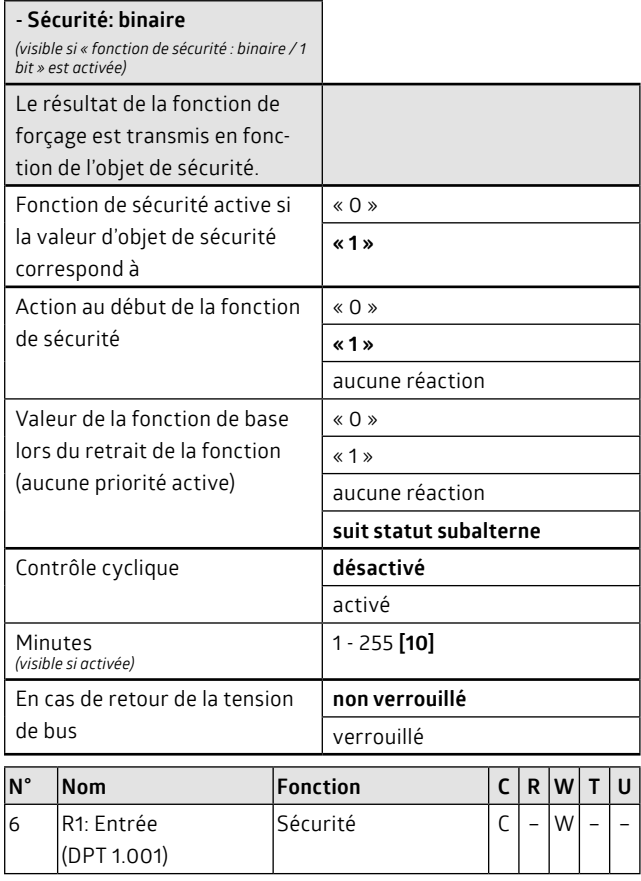

Au lieu de l'objet de sécurité 1 bit, le résultat d'un comparateur peut également apparaître.

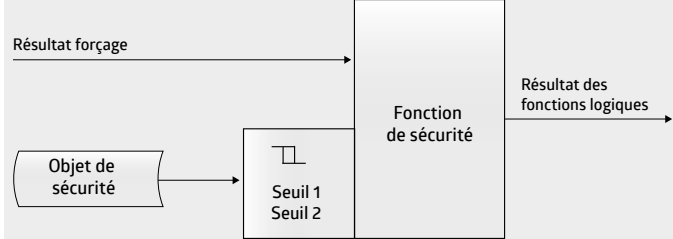

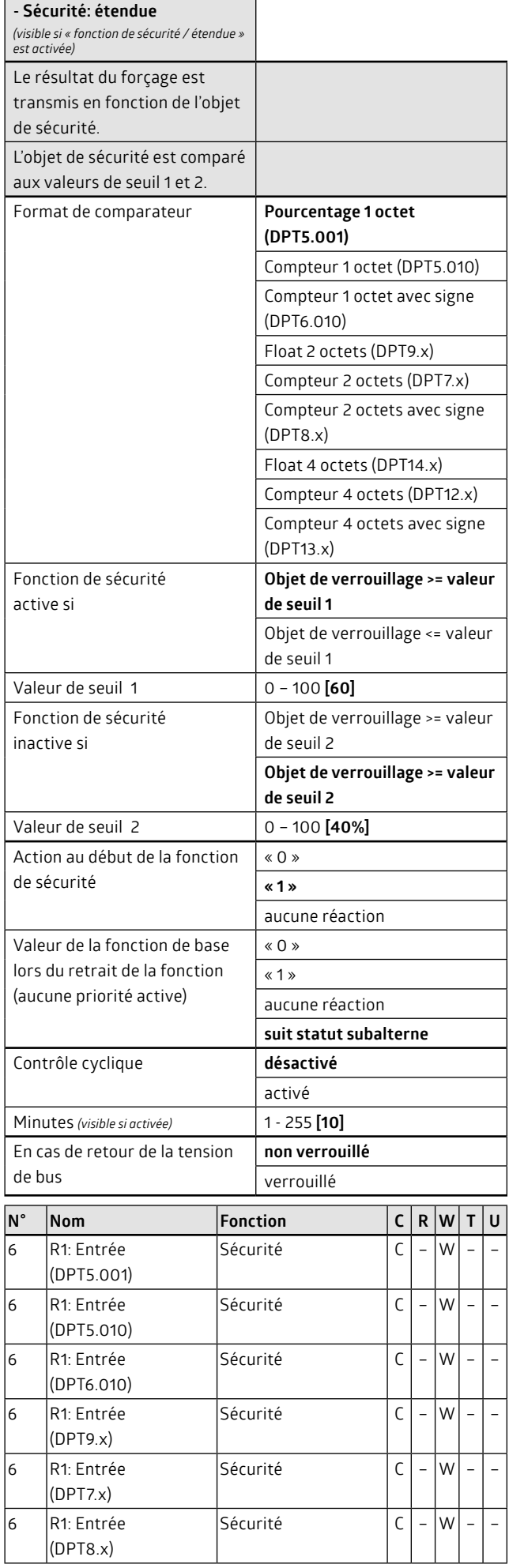

<span id="page-14-0"></span>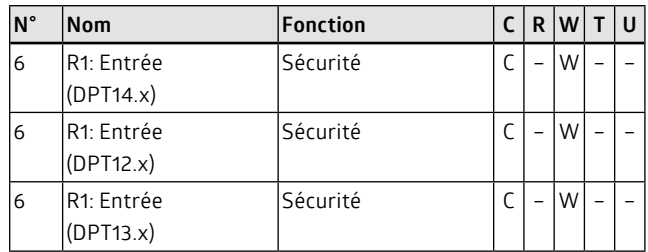

## **6. Comportement de sortie / relais**

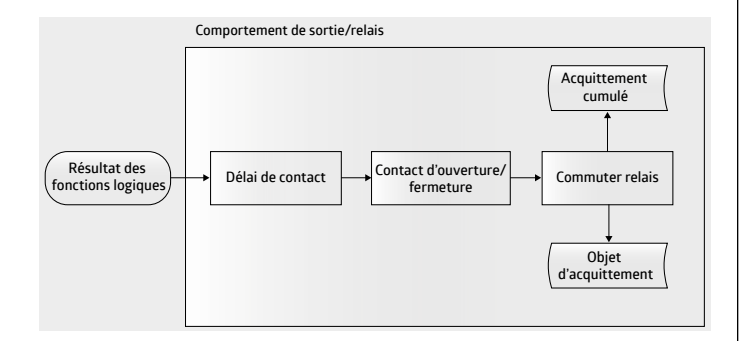

#### **6.1 Fonction délai de contact**

La fonction délai de contact sert de protection contre les surcharges dans le réseau électrique. Des canaux peuvent être commutés simultanément au moyen de l'objet central. La commutation simultanée de plusieurs consommateurs peut entraîner une surcharge momentanée du réseau électrique. La fonction délai de contact permet d'éviter ce problème. L'ordre de commutation n'est transmis au relais qu'après un certain délai. Ces durées de délai ne doivent pas être confondues avec les délais d'allumage et d'extinction. Ils sont nettement inférieurs.

La fonction délai de contact permet en outre de prioriser les canaux de commutation. Si par exemple un ordre central commute tous les canaux, la plus courte durée de délai de contact définit le canal à commuter en premier.

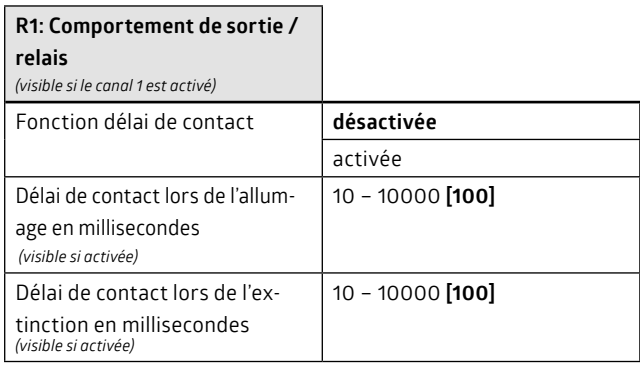

## **6.2 Type de contact**

Des relais bistables sont utilisés dans l'actionneur de commutation. Pour chaque canal, il est possible de définir dans le paramètre Type de contact si le relais doit se comporter comme un contact de fermeture (NO : normally open) ou d'ouverture (NC : normally closed). Dans le cas d'un contact d'ouverture, la valeur définie par la fonction de base et les fonctions logiques est inversée.

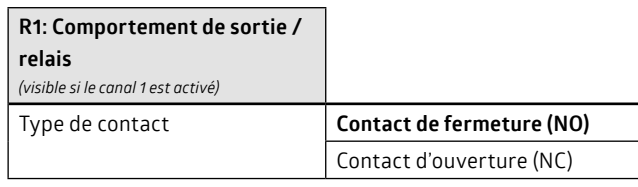

## **6.3 Acquittements**

L'actionneur commute le contact de commutation dès qu'un ordre de commutation résulte des fonctions de base et logiques. L'objet d'acquittement est généré ensuite, ce qui signifie qu'aucune mesure effective ne permet d'affirmer qu'un relais a vraiment commuté. D'éventuels défauts de relais ou de charge ne sont donc pas remarqués. Dans le cas d'actionneurs avec détection de courant, la valeur d'acquittement peut donc également être générée par la détection de courant/ de puissance. L'actionneur mesure si du courant passe réellement.

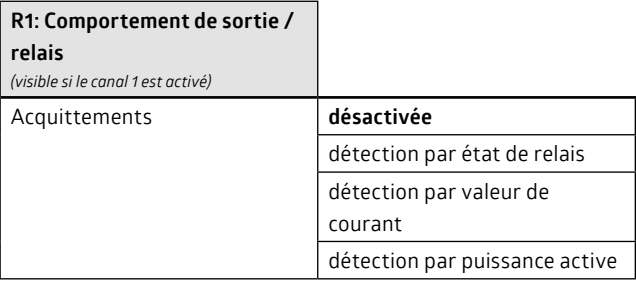

Il est possible pour chaque canal d'acquitter l'état via un objet 1 bit et/ou un acquittement cumulé 32 bit (KNX DPT27.001). Dans le cas d'acquittement cumulé, bit 0 correspond à l'état du canal R1 et bit 3 à l'état du canal K4. Il est possible de définir si un canal doit être admis dans l'acquittement cumulé.

#### **Remarque:**

• DPT27.001 décrit un objet de 32 bits. Les deux premiers octets indiquent l'état et les deux derniers la validité. Dans le cas d'acquittement « canal R1 fermé », les bits 0 et 16 sont placés. Si le canal R1 n'est pas admis dans l'acquittement cumulé (paramètre), le bit 16 sera effacé.

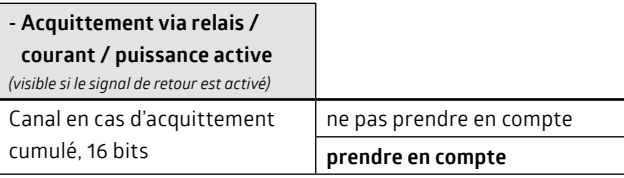

Le type d'acquittement peut également être défini ici (objet d'acquittement actif / objet de statut passif).

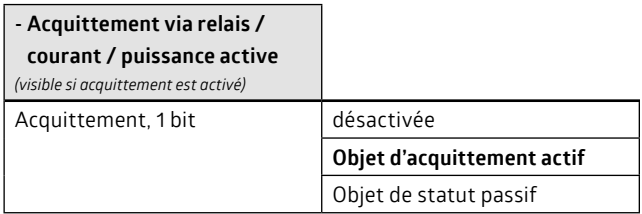

La valeur d'acquittement dépend de l'état du contact de commutation. L'état original (fermé = « 1 » / ouvert = « 0 ») ou bien la valeur inversée (fermé = « 0 » / ouvert = « 1 ») peut être émis(e). Cela vaut aussi bien pour l'acquittement individuel que cumulé.

<span id="page-15-0"></span>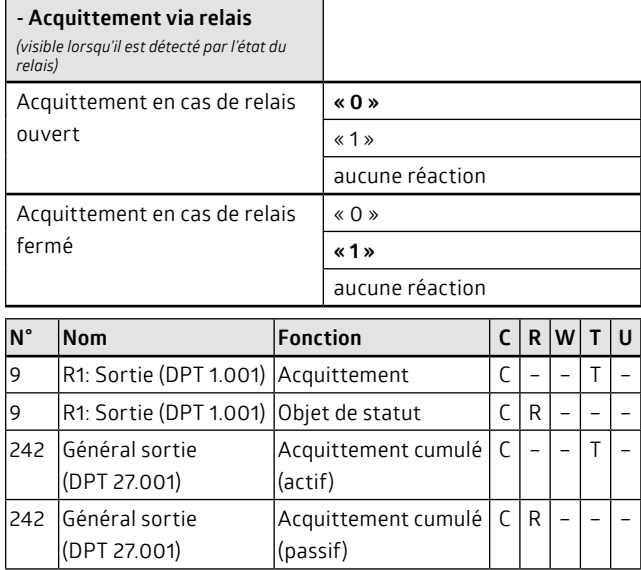

## **6.3.1 Détection par valeur de courant ou puissance active**

L'acquittement peut être déduit par détection de courant ou mesure de puissance active.

Les seuils de courant inférieur et supérieur doivent pour cela être définis. Ces seuils définissent le moment à partir duquel le canal est considéré comme ouvert ou fermé. Les valeurs d'acquittement sont déterminées sur cette base.

La fermeture du contact s'accompagne souvent d'impulsions parasites dues en partie aux rebondissements du relais, mais aussi aux charges reliées (inductives, capacitatives, etc.). La mesure de courant est différée dans le temps pour éviter l'envoi d'acquittements incorrects au bus KNX pendant la commutation.

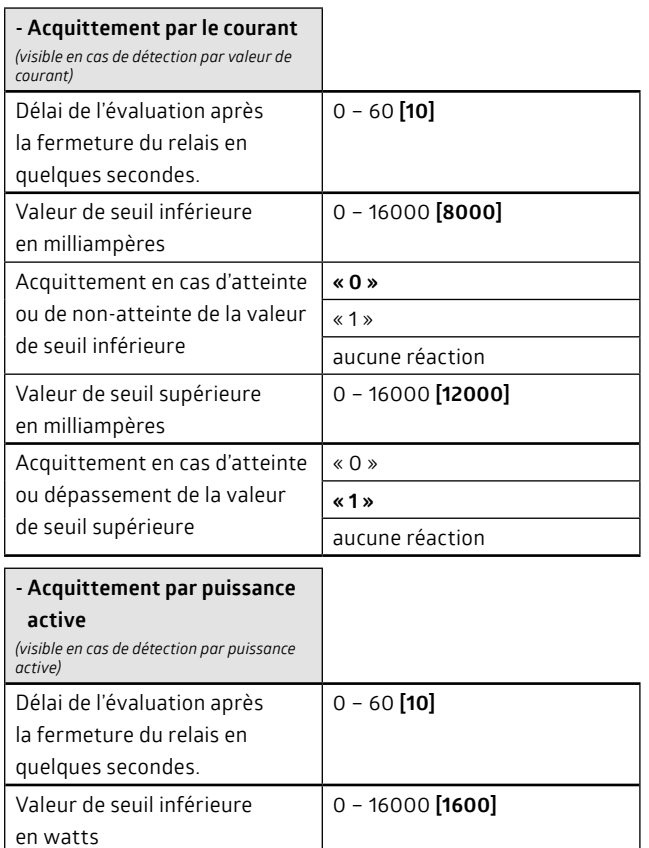

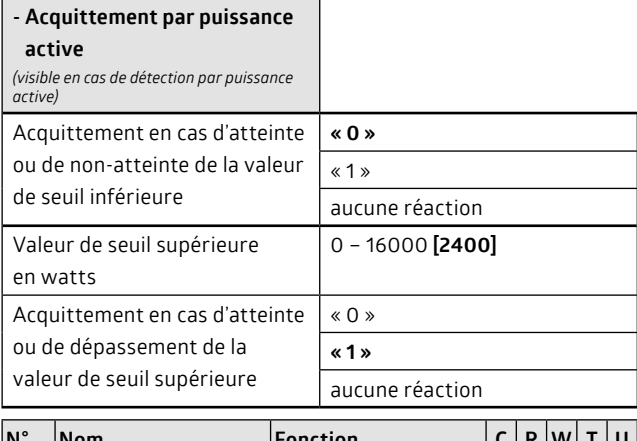

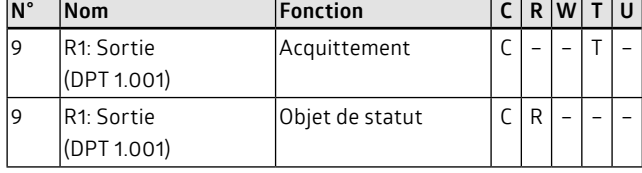

# **7. Comportement en cas de défaillance et de retour de la tension de bus**

En cas d'une défaillance de la tension de bus, il est possible de commuter (fermer, ouvrir) un contact de commutation dans une dernière position définie.

#### **Remarque:**

Le paramètre Type de contact (contact d'ouverture / contact de fermeture) n'est pas pris en compte à ce niveau.

En cas d'une défaillance de la tension de bus, l'actionneur enregistre en interne le dernier événement valide de la fonction de base, mais les durées en cours ne seront toutefois pas prises en compte. Ces valeurs enregistrées pourront être à nouveau activées en cas de retour de la tension de bus.

Le comportement en cas de retour de la tension de bus est également sélectionnable. Les possibles valeurs des paramètres n'agissent toutefois pas directement sur le relais, mais fixent le résultat de la fonction de base. Les fonctions logiques constituent à cet égard l'arrière-plan. Au niveau des fonctions logiques, il est également possible de définir un comportement en cas de retour de la tension de bus. Ce comportement est prioritaire sur les fonctions de base. Les paramètres de comportement en cas de retour de la tension de bus n'agissent directement sur le canal de commutation que si aucune fonction logique n'a été paramétrée

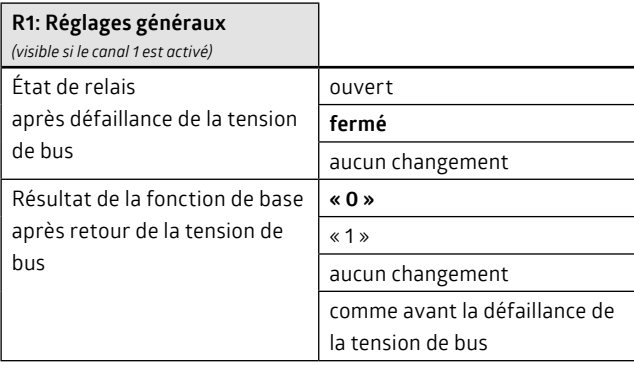

## <span id="page-16-0"></span>**Partie C - Mesure du courant**

## **8. Méthode de mesure (paramètre : Généralité courant /énergie)**

L'actionneur de commutation permet d'effectuer une mesure de courant / un calcul de l'énergie. Chaque canal dispose pour cela de son propre capteur de courant. Il existe deux différentes méthodes de mesure de courant / calcul de l'énergie. La méthode de calcul sélectionnée s'applique à tous les canaux.

## **8.1 Méthode 1 : mesure avec conducteur neutre relié**

La position de phase du canal 1 peut être automatiquement déterminée si le conducteur neutre est relié. La fréquence de réseau est également définie automatiquement avec ce réglage.

La phase du canal 1 est définie comme L1. Les trois différentes phases peuvent être librement reliées à tous les autres canaux (champ magnétique avec rotation à droite L1, L2, L3). Il convient désormais d'indiquer au logiciel la position de chaque phase par paramètre.

Les valeurs de tension (tensions efficaces) des différentes phases doivent être connues pour effectuer les mesures.

L'actionneur est doté d'un capteur de courant pour chaque canal. Pour l'ensemble des canaux, il possède une détection de passage par zéro pour la tension de réseau.

Le courant est mesuré plusieurs fois au cours d'une période et mis à disposition en tant que valeur efficace.

La puissance est le produit du courant par la tension. Le courant est mesuré plusieurs fois au cours d'une période. Pour la tension, l'actionneur part de l'hypothèse d'un régime sinusoïdal. La valeur efficace de la tension est définie dans les paramètres. La relation temporelle entre la mesure du courant et la valeur de tension correspondante est établie au moyen de la commutation au passage par zéro. La puissance est également une valeur moyenne.

La consommation d'énergie est désormais déterminée sur la base de la puissance mesurée et d'un intervalle de temps.

Étant donné que la tension est supposée avoir un régime sinusoïdal et qu'elle n'est pas mesurée, les valeurs mesurées ne correspondent pas précisément à la puissance/énergie active. Le résultat est d'autant plus précis que la tension correspond à une courbe sinusoïdale.

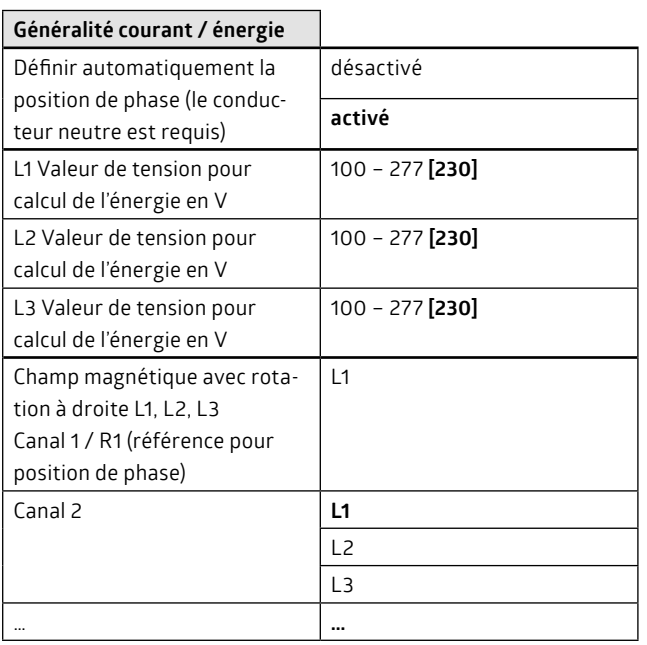

## **Généralité courant / énergie**

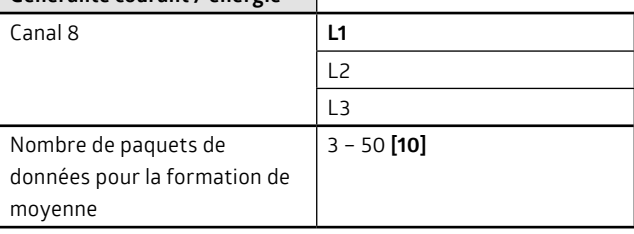

## **Remarque:**

• Pour obtenir une mesure suffisamment précise du courant, celui-ci est entré plusieurs fois successives et une valeur moyenne est établie. Le paramètre « Nombre de paquets de données pour la formation de moyenne » est également déterminant. De petites valeurs permettent une mesure rapide, mais qui peut s'avérer imprécise. Ce paramètre permet un lissage des perturbations (variations de courant, pointes de consommation électrique) sur le canal.

#### **8.2 Méthode 2 : mesure sans conducteur neutre relié**

S'il n'y a pas un conducteur neutre relié à l'actionneur, la position de phase et la fréquence de réseau ne pourront pas être déterminées automatiquement. Un cos φ doit désormais être défini pour chaque canal. La tension de réseau (moyenne) et la fréquence de réseau sont par contre indiquées simultanément pour tous les canaux.

La puissance est calculée comme suit : U x I x cos φ. U et cosφ sont les valeurs indiquées dans les paramètres, et I est le courant mesuré par l'actionneur au niveau du canal correspondant.

Cette méthode de mesure est nettement moins précise qu'avec le conducteur neutre relié. En règle générale, l'angle de phase n'est pas connu ; il est difficile à mesurer ou bien dépend du fonctionnement car les charges reliées sont variables.

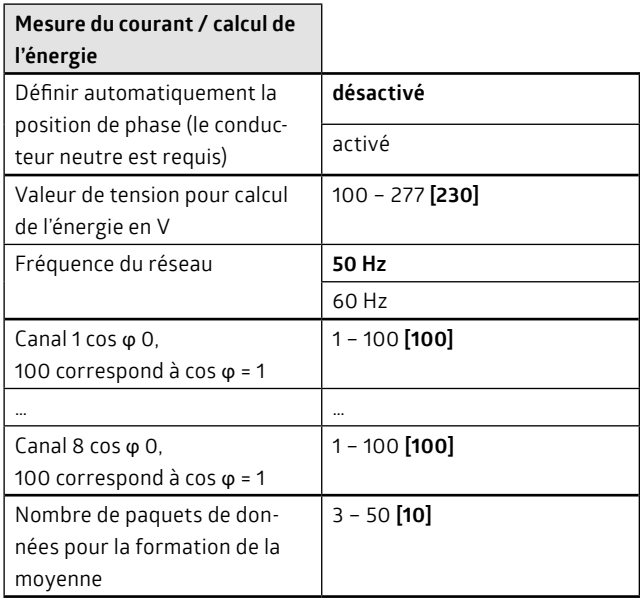

#### **Remarque:**

• Pour obtenir une mesure suffisamment précise du courant, celui-ci est entré plusieurs fois successives et une valeur moyenne est établie. Le paramètre « Nombre de paquets de données pour la formation de moyenne » est également déterminant. De petites valeurs permettent une mesure rapide, mais qui peut s'avérer imprécise. Ce paramètre permet un lissage des perturbations (variations de courant, pointes de consommation électrique) sur la canalisation.

## <span id="page-17-0"></span>**9. Mesure de courant et fonctions dérivées**

Chaque canal de commutation d'un actionneur est doté de son propre capteur de courant. Celui-ci mesure le courant qui s'écoule lorsque le contact de commutation est fermé. Le courant mesuré par l'actionneur de commutation (général) sert de base aux fonctions mesure de courant / calcul de l'énergie, surveillance de courant, compteur d'heures de service et compteur de manœuvres.

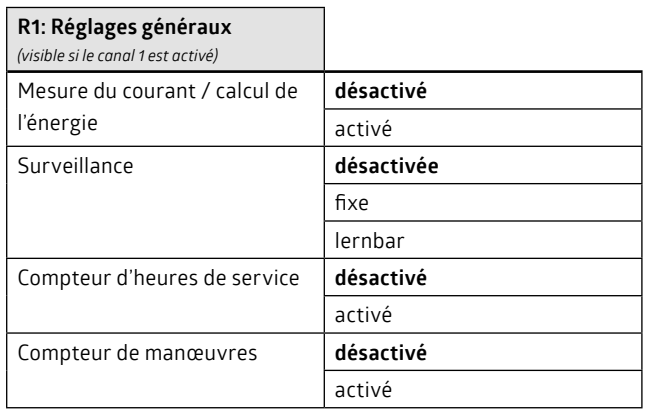

#### **Remarque:**

La commutation du contact de sortie s'accompagne souvent d'impulsions parasites dues en partie aux rebondissements du relais, mais aussi aux charges reliées (inductives, capacitives, etc.). La mesure de courant peut être retardée après un processus de commutation pour éviter l'envoi d'états ou de valeurs incorrect(e)s au bus KNX pendant la commutation. Pendant la durée de délai, la valeur de courant émise est de 0 A.

#### **9.1 Mesure du courant / calcul de l'énergie**

Le courant mesuré peut être envoyée de façon cyclique au bus. Outre le message cyclique, la valeur peut aussi être émise en cas de modifications plus importantes. L'importance des modifications nécessaires peut être sélectionnée. Le courant est émis en mA au bus.

La commutation du contact de sortie s'accompagne souvent d'impulsions parasites dues en partie aux rebondissements du relais, mais aussi aux charges reliées (inductives, capacitives, etc.). La mesure de courant peut être retardée après un processus de commutation pour éviter l'envoi d'états ou de valeurs incorrect(e)s au bus KNX pendant la commutation. Pendant la durée de délai, la valeur de courant émise est de 0 A.

Une mesure de la valeur de courant/puissance active, ainsi que de la valeur énergétique peut être effectuée pour le canal. La méthode de mesure est définie sur la fiche générale « Généralités courant / énergie » (cf. chapitre 8). La puissance est indiquée en W (watt) et l'énergie en kWh.

L'actuelle consommation d'énergie mesurée peut être supprimée de façon ciblée par l'objet « Réinitialiser valeur énergétique ». Pour la réinitialisation de plusieurs valeurs énergétiques (plusieurs canaux), il con-vient d'utiliser l'objet « Paramètres Reset ». La valeur mesurée peut également être réinitialisée par un nouveau téléchargement ETS. Ceci peut toutefois être empêché par un paramètre.

#### **Remarque:**

• Si les paramètres heures et minutes sont tous placés sur « 0 » pour les durées de cycle, on se basera sur une durée de cycle d'une seconde.

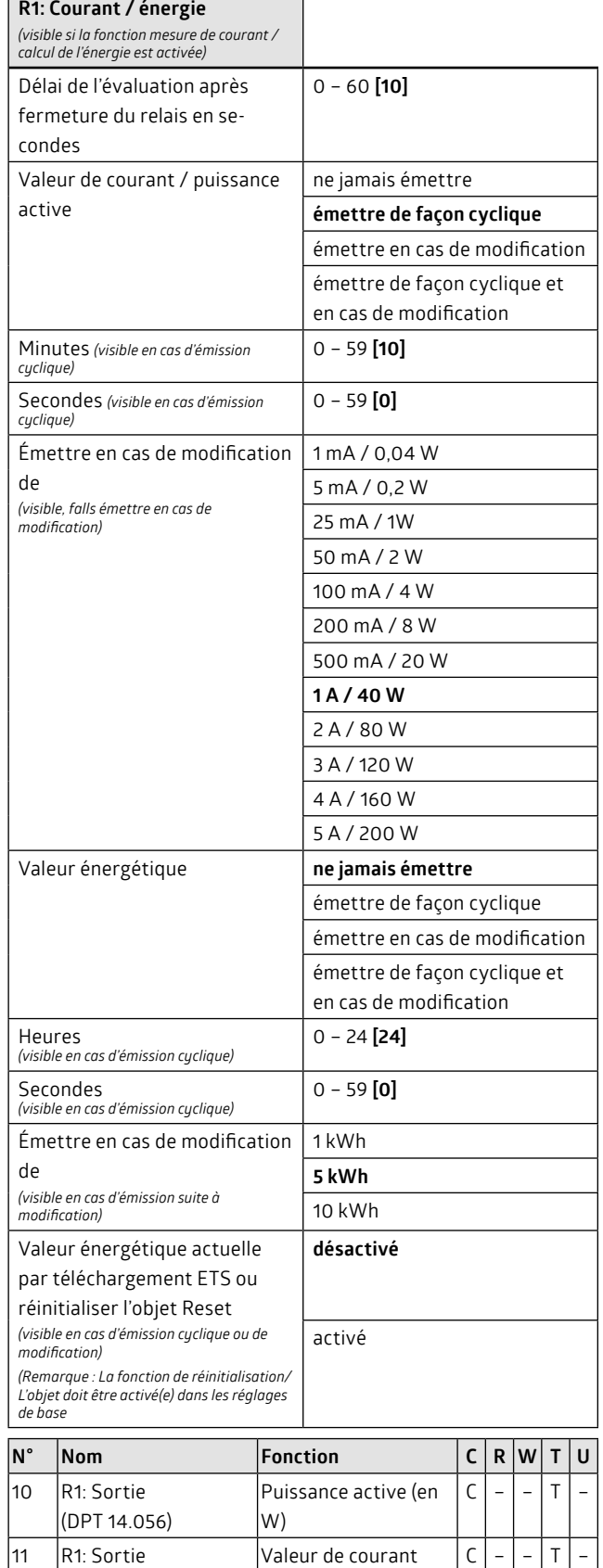

L'actionneur offre la possibilité de calculer la somme des différentes valeurs énergétiques des canaux. Il convient pour cela de sélectionner

(en mA)

(en kWh)

Réinitialiser valeur énergétique

Valeur énergétique

Paramètres Reset  $|C| - |W|$ 

 $C$  – W

 $C$  – – –  $T$ 

(DPT 9.021)

12 R1: Entrée (DPT 1.015)

13 R1: Sortie (DPT 13.013)

241 Général entrée (DPT 1.015)

<span id="page-18-0"></span>le calcul de l'énergie (paramètre « mesure de courant / calcul de l'énergie » sur l'onglet « Réglages généraux » = activé) au niveau des canaux qui doivent être intégrés à la somme.

Si une valeur énergétique d'un canal est réinitialisée, cela sera pris en compte dans le calcul de la somme.

La somme peut être mise à disposition en tant que statut, ce qui signifie qu'elle ne sera transmise au bus qu'en cas de demande de précision/confirmation (par ex. visualisation). De façon alternative, elle peut être émise de façon cyclique ou en cas de modification.

![](_page_18_Picture_532.jpeg)

![](_page_18_Figure_4.jpeg)

(en kWh)

## **9.2 Surveillance de courant/de puissance active (adaptative/fixe)**

Le courant qui passe en cas de relais ouvert est surveillé par l'actionneur au moyen de la surveillance de courant. La définition des seuils permet de déterminer si le courant est trop faible ou trop élevé en raison d'une charge défectueuse. Il est p. ex. possible de constater qu'un certain nombre de luminaires d'une zone d'éclairage est défectueux.

Il est possible de surveiller au choix la valeur de courant ou la puissance active.

L'actionneur offre plusieurs possibilités de surveillance. Une valeur limite supérieure, une valeur d'hystérèse supérieure, une valeur d'hystérèse inférieure, ainsi qu'une valeur limite inférieure sont indiquées en cas de surveillance fixe.

Dans le cas de la surveillance adaptative, le comportement d'apprentissage doit tout d'abord être paramétré. Il sera ensuite indiqué pour la valeur limite supérieure, la valeur d'hystérèse supérieure, la valeur d'hystérèse inférieure, ainsi que pour la valeur limite inférieure quel

pourcentage de la valeur apprise ces valeurs représentent.

Ces valeurs permettent de déduire, aussi bien pour le contrôle de courant apprise que pour la surveillance fixe, les plages de mesure inférieure, moyenne et supérieure, chacune étant affectée à un objet. Il est désormais possible de choisir la/les plage(s) de mesure qui doi(ven)t être évaluée(s). Dès que l'évaluation d'une plage de mesure est activée, le comportement d'envoi de l'objet peut être paramétré lors de l'entrée dans la plage de mesure (en tenant compte de l'hystérèse) ou de sa sortie (un 0 ou un 1 sera émis, ou bien aucune réaction).

Aussi bien pour la surveillance de courant apprise que pour la surveillance fixe, il est possible de définir une durée de délai après fermeture de relais pour éviter que, par exemple, un courant d'enclenchement élevé ou des variations dues aux rebondissements du relais soient prise en compte.

![](_page_18_Figure_13.jpeg)

À la fin de la durée de délai, tous les objets émettent une seule fois leur statut actuel, sachant que le paramètre « Au moment de l'entrée dans la plage de mesure … l'objet de plage de mesure… émet » est pris en compte.

Les franchissements de plage résultant de l'extinction du relais ne sont pas évalués.

![](_page_18_Figure_16.jpeg)

## **9.2.1 Surveillance fixe**

Une valeur limite supérieure, une valeur d'hystérèse supérieure, une valeur d'hystérèse inférieure, ainsi qu'une valeur limite inférieure sont indiquées en cas de surveillance fixe ; elles conditionnent la constitution des plages.

<span id="page-19-0"></span>![](_page_19_Picture_808.jpeg)

![](_page_19_Picture_809.jpeg)

![](_page_19_Picture_810.jpeg)

#### **9.2.2 Surveillance adaptative**

Dans le cas de la surveillance adaptative, le comportement d'apprentissage doit tout d'abord être paramétré. Il sera ensuite indiqué pour la valeur limite supérieure, la valeur d'hystérèse supérieure, la valeur d'hystérèse inférieure, ainsi que pour la valeur limite inférieure quel pourcentage de la valeur apprise ces valeurs représentent.

Le relais doit être et rester fermé durant le processus d'apprentissage. L'état du relais dépend par contre des fonctions de base, des fonctions logiques et du comportement de relais défini. Le processus d'apprentissage peut écraser les priorités pour s'assurer que le relais est bien fermé.

Un processus d'apprentissage est initié par un ordre de commutation. On peut définir s'il doit s'agir d'un ordre de commutation, d'extinction, ou bien les deux. La durée d'apprentissage peut également être adaptée. La mesure de la valeur est d'autant plus précise que la mesure est longue. La valeur mesurée/apprise est émise à la fin du processus d'apprentissage.

Il est possible d'effectuer un réglage pour que la valeur de courant apprise soit écrasée par un téléchargement ETS ou l'objet Reset. Une valeur de courant à utiliser en tant que valeur de démarrage sera dans ce cas indiquée. L'écrasement de la valeur apprise peut toutefois être empêché en plaçant le paramètre sur « non écrasable ». L'objet commun « Paramètres Reset » (réglages de base) qui restitue à l'actionneur ses valeurs standard utilise la valeur définie.

#### **Remarque:**

• Aucune valeur ne peut avoir été apprise après le premier téléchargement. L'évaluation et les télégrammes sont alors invalides.

![](_page_19_Picture_811.jpeg)

<span id="page-20-0"></span>![](_page_20_Picture_1012.jpeg)

![](_page_20_Picture_1013.jpeg)

![](_page_20_Picture_1014.jpeg)

## <span id="page-21-0"></span>**9.3 Compteur d'heures de service**

Le compteur d'heures de service contrôle la durée de service d'un canal. Il convient pour cela de définir en premier l'état à contrôler. Le cas d'utilisateur le plus fréquent concerne la durée durant laquelle la charge reliée a été allumée. Il convient pour cela de mesurer la durée pendant laquelle le relais est fermé. De manière alternative, il est également possible d'utiliser une valeur limite de courant ou de puissance active qui doit être dépassée. Dans ce cas, on ne compte que la durée pendant laquelle une charge est réellement reliée.

On peut également mesurer la durée durant laquelle le relais est ouvert et où une valeur limite de courant ou de puissance active n'a pas été atteinte.

Pour déterminer la durée de fonctionnement de l'actionneur de commutation, il est possible de paramétrer de telle sorte que les deux états de relais (ouvert et fermé) soient contrôlés. Ce réglage ne doit toutefois être effectué que pour un canal ; sur demande, les autres canaux peuvent contrôler les états de relais. Il est ainsi possible de déterminer le nombre d'heures de services de l'actionneur de commutation via le canal qui contrôle les états de relais « ouvert et fermé », tandis que les heures de service des charges reliées sont déterminées pour les autres canaux.

Le compteur d'heures de service intègre un compteur d'heures dont la valeur est constamment comparée à la valeur limite d'heures de service. La valeur limite d'heures de service peut être réglée dans les paramètres entre 0 et 100 000 heures. En cours de service, cette valeur peut aussi être modifiée par un objet 2 octets via le bus. L'actuel compteur d'heures de service est dans ce cas réinitialisé. Le canal émet un message en cas d'atteinte de cette valeur limite. Il peut s'agir d'un télégramme « 1 » ou « 0 ».

Dans le cas où le compteur d'heures de service a atteint la valeur limite d'heures de service et qu'il l'a annoncé sur le bus, le compteur d'heures de service doit être manuellement effacé. Le processus ne redémarre qu'ensuite. Les heures de service continuent à être comptées même après la valeur limite d'heures de service atteinte.

L'actuel relevé de compteur d'heures de service peut être transmis en cas de modification. L'importance de la modification peut être réglée entre 1 et 24 heure(s).

L'objet d'annonce (heures de service atteintes) peut être transmis de façon cyclique. Une seule modification pourra aussi être transmise (minimisation de la charge de bus).

Au moment du premier téléchargement de l'application, la valeur limite d'heures de service enregistrée dans les paramètres sera enregistrée dans l'actionneur et le compteur d'heures de service sera mis sur zéro.

En cours de service, le compteur d'heures de service se modifie et la valeur limite peut être modifiée par un télégramme 2 octets. En cas de nouveau téléchargement de l'application, on peut décider si les valeurs actuelles doivent être écrasées ou non par l'ETS.

L'objet « Paramètres Reset » (réglages de base) restitue à l'actionneur ses valeurs définies. Dans le cas du compteur d'heures de service, il s'agit de la valeur limite d'heures de service enregistrée.

En cas d'une panne de la tension de bus, la valeur actuelle du compteur d'heures de service est conservée. Elle est rétablie en cas de retour de la tension de bus.

![](_page_21_Figure_12.jpeg)

![](_page_21_Picture_522.jpeg)

<span id="page-22-0"></span>![](_page_22_Picture_683.jpeg)

## **9.4 Compteur de manœuvres**

Un compteur de manœuvres fonctionne sur le principe d'un compteur d'heures de service. Ce ne sont pas les heures de service, mais les commutations du relais qui sont comptées. Il est dans ce cas possible de définir s'il faut compter seulement les processus de commutation, les processus d'extinction, ou bien les deux.

Les commutations sont comptées et comparées à une valeur limite de compteur de manœuvres. Un message (manœuvres atteintes) indiquera si cette valeur limite est atteinte. Il peut s'agir d'un télégramme « 1  $\theta$  ou « 0 »

La valeur atteinte peut être définie par un paramètre ou bien modifiée durant le fonctionnement par un objet 4 octets (limite manœuvre). Le relevé actuel du compteur sera réinitialisé si une nouvelle valeur est transmise via l'objet.

Le relevé actuel du compteur de manœuvres (objet manœuvres) peut être transmis de façon cyclique. L'objet d'annonce (manœuvres atteintes) peut également être transmis de façon cyclique. L'objet en cas de modification pourra aussi être transmise (minimisation de la charge de bus).

Au moment du premier téléchargement de l'application, la valeur limite de manœuvres enregistrée dans les paramètres sera enregistrée dans l'actionneur et le compteur de manœuvres sera mis sur zéro.

En cours de service, le compteur de manœuvres se modifie et la valeur limite peut être modifiée par un télégramme 4 octets. En cas de nouveau téléchargement de l'application, on peut décider si les valeurs actuelles doivent être écrasées ou non par l'ETS.

En cas d'une panne de la tension de bus, la valeur actuelle du compteur de manœuvres est conservée. Elle est rétablie en cas de retour de la tension de bus.

![](_page_22_Figure_9.jpeg)

![](_page_22_Picture_684.jpeg)

![](_page_23_Picture_293.jpeg)

![](_page_23_Picture_294.jpeg)

![](_page_23_Picture_2.jpeg)

 $\Box$ 

П

æ.

Représentation Suisse B.E.G.:<br> **Swisslux AG**<br>
CH-8618 Oetwil am See<br>
Tél: 043 844 80 81<br>
Fax: 043 844 80 81<br>
E-Mail: info@swisslux.ch<br>
Internet: http://www.swisslux.ch<br> **B.E.G.** 

![](_page_23_Picture_4.jpeg)